| SOP #: 4.2.3.1                        | Area: Purchasing           |
|---------------------------------------|----------------------------|
| Title: Purchases \$5,000.00 and Under | Effective Date: 03-01-2016 |
| Version #: 1.0                        | Revision Date: 03-01-2016  |
| Approval Date: 02-25-2016             | Review Date: N/A           |

# Title: Purchases \$5,000.00 and under

Purchase transactions from \$0 to \$5,000.00 require one verbal bid or quote. Orders should be awarded to the vendor that provides the best value to the institution. Departments are encouraged to seek a quote or bid from a Historically Underutilized Business (HUB) vendor. For assistance finding a HUB vendor, <u>click here</u> or email <u>HUB@untsystem.edu</u>.

## Setting up the Requisition

The requisition must be set up before it can be created, reviewed and submitted. Follow the steps below to set up the requisition.

1. Request bid or quote from vendor.

**Note**: Price quotes may be taken by phone, by fax, or by email. Prices may also be obtained via a vendor's website. Ensure vendors send invoices to <u>Invoices@UNTSystem.edu</u>. Ensure a reasonable amount of time is given to vendors to respond to a request for bid or quote.

- 2. Enter EUID and Password.
- 3. Click Sign In.

| Enterp                                                                      | orise Information System                                                                                                    |
|-----------------------------------------------------------------------------|----------------------------------------------------------------------------------------------------|
| System Login<br>EUID (required)                                             | The Enterprise Information System is the primary administrative                                                                                                    |
| Password (required)                                                         | information resource for the University of North Texas System.                                                                                                    |
| Sign In                                                                     | This system is the property of the University of North Texas System and your use of this resource constitutes an agreement to abide by relevant federal and state laws and institutional policies. Unauthorized use of this system is prohibited. Violations can result in penalties and criminal prosecution. Usage may be subject to security testing and |
| Trouble logging in?                                                         | monitoring. Users have no expectation of privacy except as otherwise provided by                                                                                                    |
| Activate my account                                                         | applicable privacy laws.                                                                                                    |
| What's my EUID?                                                             | Web Desugars & Cattle as                                                                                                    |
| Reset my password                                                           | Web Browsers & Settings                                                                                                    |
| Scheduled Maintenance<br>Service may be interrupted                         | Enterprise Information System (EIS) currently supports the following Web browsers and versions:                                                                                                    |
| during these regular                                                        | Google Chrome 24     Firefox 17                                                                                                    |
| maintenance times:<br>• Tuesday 7:00 - 9:30 pm<br>• Thursday 7:00 - 9:30 pm | <ul> <li>Firefox 1/</li> <li>Internet Explorer 11, 10, 9, and 8</li> <li>Safari 6</li> </ul>                                                                                                    |
| <ul> <li>Saturday 7:00 pm to noon<br/>Sunday</li> </ul>                     | <b>Note:</b> Internet Explorer's Compatibility Mode is unsupported in EIS. Turn off this feature in<br>Internet Explorer under Tools > Compatibility Mode Settings.                                                                                                    |
|                                                                             | To use the Enterprise Information System, set your Web browser to allow JavaScript, accept<br>cookies, and turn off popup blocking.                                                                                                    |
|                                                                             | Some documents inside EIS are in PDF format and require the free Adobe Reader software to open.                                                                                                    |

## 4. Click Main Menu.

| 16 12:54:09                                                                                                    | All 👻 Search      | >> Advanced Search |
|----------------------------------------------------------------------------------------------------|-------------------|--------------------|
| 0 0 -                                                                                                    |                   |                    |
|                                                                                                    |                   |                    |
| get started.                                                                                                    |                   |                    |
|                                                                                                    |                   |                    |
| COLLEC<br>Tennes : Augusta :<br>Augusta :<br>Augus |                   |                    |
|                                                                                                    |                   |                    |
| CRALLE<br>Marine<br>Control Control<br>Control Control<br>Control                                                                                                    |                   |                    |
|                                                                                                    | Image: A started. |                    |

5. Navigate to **Requisition** by clicking on Employee Self-Service>Procurement>Requisition.

| Favorites -                     | Main Menu 👻                    |                |                                                                                                    |              |                 |
|---------------------------------|--------------------------------|----------------|----------------------------------------------------------------------------------------------------|--------------|-----------------|
| ENTERDRICK                      | Search Menu:                   | _              |                                                                                                    |              |                 |
| ENTERPRIS                       |                                | >>> ·          | 02/06/2016 12:54:09                                                                                                    | All 👻 Search | Advanced Search |
|                                 | Employee Self-Service          | Procurement    | ect Cente                                                                                                    |              |                 |
| Top Menu Feat                   | -                              | Employee Proj  |                                                                                                    |              |                 |
|                                 | Purchasing                     | Travel and Exp | pense Ce                                                                                                    |              |                 |
| The second is see               | eProcurement                   | •              | Manual                                                                                                    |              |                 |
| The menu is no                  | Services Procurement           | • P            | n Menu to get started.                                                                                                    |              |                 |
| Highlights                      | Commitment Control             | •              |                                                                                                    |              |                 |
| Recently Used                   |                                | •              | ORACLE                                                                                                    |              |                 |
| Favorites menu                  | Set Up Financials/Supply Cha   | n 🔸            | Forgets May New Provide a Forget days                                                                                                    |              |                 |
|                                 | Enterprise Components          |                | C Measures<br>Magazine Reportante<br>Cataciante Malatar                                                                                                    |              |                 |
|                                 | Control Worklist               | •              | Harakatata<br>Wata ta Janatas<br>Wist Ayatakatas                                                                                                    |              |                 |
|                                 | Reporting Tools                | •              |                                                                                                    |              |                 |
| Breadcrumbs                     | PeopleTools                    | •              | ORACLE                                                                                                    |              |                 |
| path and give y<br>subfolders.  | Change My Password             |                | Sargens, Datas (Plana ), angla , Romana                                                                                                    |              |                 |
| Subiolocia.                     | My Personalizations            |                | Saintag San Saintag Saintag Sa |              |                 |
|                                 | My System Profile              |                | E Statistics Constraints                                                                                                    |              |                 |
|                                 | My Dictionary                  |                |                                                                                                    |              |                 |
| Menu Search,                    | My Feeds                       |                | ORACLE                                                                                                    |              |                 |
| supports type a<br>much faster. | neau which makes finding pages |                | The second second secon |              |                 |
|                                 |                                |                |                                                                                                    |              |                 |
|                                 |                                |                |                                                                                                    |              |                 |
|                                 |                                |                |                                                                                                    |              |                 |
|                                 |                                |                |                                                                                                    |              |                 |
|                                 |                                |                |                                                                                                    |              |                 |

6. Verify that the information in the **Business Unit** and **Requester** fields is correct.

| Favorites 👻 Ma                      | ain Menu 👻   | > Employee \$                   | Self-Service 👻 🚿    | Procurement -   | Re           | quisition      |              |                 |                   |                     |       |                 |
|-------------------------------------|--------------|---------------------------------|---------------------|-----------------|--------------|----------------|--------------|-----------------|-------------------|---------------------|-------|-----------------|
| ENTERPRISE<br>INFORMATION<br>SYSTEM | mmt011       | 0 on FSTSTU                     | (easapp12)          | - 02/06/2016    | 13:04:3      | 35             |              | All 👻           | Search            |                     | >     | Advanced Search |
| equisition Settin                   | ıgs          |                                 |                     |                 |              |                |              |                 |                   |                     |       |                 |
| Bu                                  | usiness Unit | SY769 Q                         |                     | Univ. of No     | rth Texas    | System         | Re           | quisition Na    | me                |                     |       |                 |
|                                     | *Requester   | E92200                          |                     | Business S      | ervices-Ge   | en             |              | Prior           | ity Medium        | $\checkmark$        |       |                 |
|                                     | *Currency    | USD                             |                     |                 |              |                |              |                 | Custom Fiel       | lds                 |       |                 |
| Default Option                      | ns 🕐         |                                 |                     |                 |              |                |              |                 | Gaston Tio        |                     |       |                 |
| ○ Default                           |              | If you select this o<br>fields. | ption, the defaults | specified below | will be app  | lied to requis | sition lines | when there a    | re no predefined  | values for these    |       |                 |
| Override                            |              | If you select this o            | ption, the defaults | specified below | will overric | le any predef  | fined value  | s for these fie | lds,only non-blar | nk values are assig | gned. |                 |
| Line Defaults 🤶                     | 0            |                                 |                     |                 |              |                |              |                 |                   |                     |       |                 |
|                                     | Supplier     |                                 | Q                   |                 | Category     | y              |              | Q               |                   |                     |       |                 |
| Supplie                             | er Location  |                                 | Q                   | Unit o          | f Measure    |                | Q            |                 |                   |                     |       |                 |
|                                     | Buyer        |                                 | Q                   |                 |              |                |              |                 |                   |                     |       |                 |
| Shipping Defaults                   | S            |                                 |                     |                 |              |                |              |                 |                   |                     |       |                 |
|                                     | Ship To      | BSCA 400                        | Q                   |                 |              | Add One        | Time Addr    | ess             |                   |                     |       |                 |
|                                     | Due Date     | •                               | <b>H</b>            |                 | Attentio     | n              |              |                 |                   |                     |       |                 |
| Distribution Defa                   | aults        |                                 |                     |                 |              |                |              |                 |                   |                     |       |                 |
|                                     | SpeedCha     | irt (                           | 2                   |                 |              |                |              |                 |                   |                     |       |                 |
| Accountin                           | -            |                                 |                     |                 |              |                | Personali    | ze   Find   🔄   | ] 🔜 🛛 First       | 🕚 1 of 1 🕑 L        | .ast  |                 |
| Chartfields                         | s1 Details   | Asset Informat                  | tion                |                 |              |                |              |                 |                   |                     |       |                 |
| Dist Per                            | rcent        | Location                        | GL Unit             | Account         | Alt Acct     | Dept           | Fund<br>Cat  | Fund            | Function          | PC Bus Unit         | Proj  |                 |
| 1                                   |              | BSCP 400                        | Q SY769 Q           | Q               | Q            | 922000 Q       | Q            | Q               | Q                 | ۹                   |       |                 |
| <                                   |              |                                 |                     |                 |              |                |              |                 |                   |                     | >     |                 |
|                                     |              |                                 |                     |                 |              |                |              |                 |                   |                     |       |                 |

### 7. Enter Requisition Name.

**Note**: Give the requisition a meaningful name, as it will be visible when using **Manage Requisitions**.

| Requisition Settings |          |                             |                  |                              |
|----------------------|----------|-----------------------------|------------------|------------------------------|
| Business Unit        | SY769 Q  | Univ. of North Texas System | Requisition Name | Computer for Professor Davis |
| *Requester           | 026201 Q | UNT Controller              | Priority         | Medium 🗸                     |
| *Currency            | USD      |                             |                  |                              |

### 8. Click magnifying glass next to **Supplier** field.

| Line Defaults 🕐   |   |                 |   |   |
|-------------------|---|-----------------|---|---|
| Supplier          |   | Category        | 0 | L |
| Supplier Location | Q | Unit of Measure | Q |   |
| Buyer             | ٩ |                 |   |   |

- 9. Enter vendor name into **Name** field.
- 10. Click Find.

| Favorites - Main Menu -                                           | > Employee Self-Service -> Procuren              | ent - Requisition |              |   |
|-------------------------------------------------------------------|--------------------------------------------------|-------------------|--------------|---|
| ENTERPRISE<br>INFORMATION mmt0110                                 | on FSTSTU (easapp12) - 02/06/2                   | 016 13:04:35      | All V Search | » |
| Supplier Search                                                   |                                                  |                   |              |   |
| Supplier ID                                                       |                                                  | Find              |              |   |
| Name                                                              |                                                  | Reset             |              |   |
| Short Supplier Name                                               |                                                  |                   |              |   |
| Alternate Supp Name                                               |                                                  |                   |              |   |
| City                                                              |                                                  |                   |              |   |
| Country                                                           | Q State                                          | $\checkmark$      |              |   |
| Postal Code                                                       |                                                  |                   |              |   |
| Note: The defaults specified below wi<br>values for these fields. | I be applied to requisition lines when there are | e no predefined   |              |   |
| OK Cancel                                                         |                                                  |                   |              |   |
| Cantor                                                            |                                                  |                   |              |   |
|                                                                   |                                                  |                   |              |   |
|                                                                   |                                                  |                   |              |   |
|                                                                   |                                                  |                   |              |   |
|                                                                   |                                                  |                   |              |   |
|                                                                   |                                                  |                   |              |   |
|                                                                   |                                                  |                   |              |   |
|                                                                   |                                                  |                   |              |   |
|                                                                   |                                                  |                   |              |   |

11. Select the appropriate Supplier ID from Search Results—confirming it lists the correct address. Note: If the appropriate Supplier Name does not appear in the Search Results, click Cancel. The Supplier and/or applicable address will be added later using the Suggest New Supplier feature located on the Create Requisition screen.

| Favorites -                        | Main Menu 👻 🔷 >   | Employee Self-Self-Self-Self-Self-Self-Self-Self- | ervice 🔻 > Procure              | ement - Requisition                   |             |           |               |   |
|------------------------------------|-------------------|---------------------------------------------------|---------------------------------|---------------------------------------|-------------|-----------|---------------|---|
| ENTERPRISE<br>INFORMATIO<br>SYSTEM | mmt0110 or        | n FSTSTU (eas                                     | app12) - 02/06//                | 2016 13:04:35                         |             | All 👻     | Search        | > |
| Supplier Searc                     | h                 |                                                   |                                 |                                       |             |           |               |   |
|                                    | Supplier ID       |                                                   |                                 | Fi                                    | nd          |           |               |   |
|                                    | Name Su           | immus                                             |                                 | Re                                    | set         |           |               |   |
| Sho                                | ort Supplier Name |                                                   |                                 |                                       |             |           |               |   |
| Alte                               | rnate Supp Name   |                                                   |                                 |                                       |             |           |               |   |
|                                    | City              |                                                   |                                 |                                       |             |           |               |   |
|                                    | Country           |                                                   | C State                         |                                       |             |           |               |   |
|                                    | Postal Code       |                                                   |                                 |                                       |             |           |               |   |
| Search Results                     | S                 |                                                   | F                               | Personalize   Find   View A           | AII   💷   🔣 | First 🕚 1 | 1 of 1 🕑 Last |   |
| Supplier ID                        | Supplier Name     | Default<br>Location                               | Default Location<br>Description | Address                               | City        | State     |               |   |
| 1 0000006227                       | Summus Industries | Inc 003                                           | Remit CDF                       | 77 Sugar Creek Center<br>Blvd Ste 420 | Sugar Land  | тх        |               |   |
| ОК                                 | Cancel            |                                                   |                                 |                                       |             |           |               |   |
|                                    |                   |                                                   |                                 |                                       |             |           |               |   |
|                                    |                   |                                                   |                                 |                                       |             |           |               |   |
|                                    |                   |                                                   |                                 |                                       |             |           |               |   |

**Note: Requisition Settings** screen opens. The **Supplier ID** and **Default Location** will automatically be populated into the requisition in the **Supplier** and **Supplier Location** fields.

| Favorites - Main Menu -          | > Employee Self-Service ->                      | Procurement -> Requisition                             |                                                           |                   |
|----------------------------------|-------------------------------------------------|--------------------------------------------------------|-----------------------------------------------------------|-------------------|
| ENTERPRISE<br>INFORMATION mmt011 | 0 on FSTSTU (easapp12                           | - 02/25/2016 12:08:57                                  | All 👻 Search                                              | » Advanced Search |
| Requisition Settings             |                                                 |                                                        |                                                           |                   |
| Business Unit                    | SY769 Q                                         | Univ. of North Texas System                            | Computer for Professor Davis                              |                   |
| *Requester                       | E92200                                          | Q Business Services-Gen                                | Priority Medium V                                         |                   |
| *Currency                        | USD                                             |                                                        |                                                           |                   |
|                                  |                                                 |                                                        | Custom Fields                                             |                   |
| Default Options (2)              |                                                 |                                                        |                                                           |                   |
| ○ Default                        | If you select this option, the defau<br>fields. | ts specified below will be applied to requisition line | s when there are no predefined values for these           |                   |
| Override                         | If you select this option, the defau            | ts specified below will override any predefined value  | ues for these fields, only non-blank values are assigned. |                   |
| Line Defaults 🕐                  |                                                 |                                                        |                                                           |                   |
| Supplier<br>Supplier Location    | 0000006227 Q                                    | CategoryQ                                              | Q                                                         |                   |
| Buyer<br>Shipping Defaults       | ٩                                               |                                                        |                                                           |                   |
| Ship To<br>Due Date              | BSCA 400 Q                                      | Add One Time Ad Attention                              | dress                                                     |                   |
| Distribution Defaults            |                                                 |                                                        |                                                           |                   |
| SpeedCha                         | ırt 🔍 🔍                                         |                                                        |                                                           |                   |
| Accounting Defaults              |                                                 | Persona                                                | alize   Find   💷   👪 🛛 First 🕚 1 of 1 🕑 Last              |                   |
| Chartfields1 Details             | s Asset Information                             |                                                        |                                                           |                   |
| Dist Percent                     | Location GL Unit                                | Account Alt Acct Dept Fund Cat                         | Fund Function PC Bus Unit Proj                            |                   |
| 1                                | BSCP 400 Q SY769 C                              | Q Q 922000 Q C                                         |                                                           |                   |
| <                                |                                                 |                                                        | >                                                         |                   |
|                                  |                                                 |                                                        |                                                           |                   |
|                                  |                                                 |                                                        |                                                           |                   |
| OK Cancel                        |                                                 |                                                        |                                                           |                   |
|                                  |                                                 |                                                        |                                                           |                   |

12. Click on the magnifying glass next to Fund Cat.

Note: Account and Alt Acct should remain blank. These fields will be completed later.

| Acco | unting De | faults  |             |       |         |   |         |          |          | Personal    | ize   Find | Ø   🖩    | First | 🕙 1 of 1 🕑 l | Last |
|------|-----------|---------|-------------|-------|---------|---|---------|----------|----------|-------------|------------|----------|-------|--------------|------|
| Char | tfields1  | Details | Asset Infor | matio | n 📧     |   |         |          |          |             |            |          |       |              |      |
| Dist | Percent   |         | Location    |       | GL Unit |   | Account | Alt Acct | Dept     | Fund<br>Cat | Fund       | Function |       | PC Bus Unit  | Pro  |
|      | 1         |         | ADMIN_160   | Q     | NT752   | Q | Q       | Q        | 150000 Q |             |            | م 📃      | Q     | Q            |      |
| <    |           |         |             |       |         |   |         |          |          |             |            |          |       |              | >    |

13. Select the appropriate **Fund Cat** from the **Look Up Fund Cat** dropdown.

| Image: Non-State index index |
|----------------------------------------------------------------------------------------------------|
| Requisition Settings       Hep         Business Unit       SY769 Q       Univ. of North Texas System       Requisition Name       Comput         *Requester       E32200       Business Services-Gen       Priority       Medium       Description       Description                                                                                                    |
| Line Defaults @       200       Designated Operating-Managed         Supplier       Q       Designated Operating-Managed         Supplier Location       Q       Distribution         Buyer       Q       Category       Q         Buyer       Q       Distribution       Category       Q         Buyer       Q       Distribution       Category       Q         Buyer       Q       Add One Time Address       333       Rest Expendable         333       Rest Tous Endowment Spendable       333       Rest Causai Endowment Spendable         333       Rest Tous Endowment Spendable       333       Rest Category Indownent Spendable         333       Rest Tous Endowment Spendable       333       Rest Category Indownent Spendable         333       Rest True Endownent Spendable       333       Rest True Endownent Spendable         333       Rest True Endownent Spendable       333       Rest True Endownent Apprec         334       Suspense Pund 34       500       Rest True Endownent Capus         335       Rest True Endownent Capus       505       Rest True Endownent Capus         336       Rest True Endownent Capus       505       Rest True Endownent Capus         337       Rest True Endownent Capus <t< th=""></t<>                                                                                                    |

14. Click on the magnifying glass next to **Fund**.

| Acco | unting D | efaults |              |        |         |   |         |          |          | Personali   | ize   Find   🖟 | 🛙   🔣 First | 🕙 1 of 1 🕑 i | Last |
|------|----------|---------|--------------|--------|---------|---|---------|----------|----------|-------------|----------------|-------------|--------------|------|
| Char | tfields1 | Details | Asset Inform | nation |         |   |         |          |          |             |                |             |              |      |
| Dist | Percent  |         | Location     |        | GL Unit |   | Account | Alt Acct | Dept     | Fund<br>Cat | Fund           | Function    | PC Bus Unit  | Pro  |
|      | 1        |         | ADMIN_160    | Q      | NT752   | Q |         |          | 150000 Q | 105 Q       |                | <b>\</b>    |              | 1    |
| <    |          |         |              |        |         |   |         |          |          |             |                |             |              | >    |

| es 🗸 Main Menu 👻               | > Employee 8                     | Self-Service 👻 >   | Procurement       | → Re        | quisition       |             |            |                  |                                                                               |
|--------------------------------|----------------------------------|--------------------|-------------------|-------------|-----------------|-------------|------------|------------------|-------------------------------------------------------------------------------|
| NTERPRISE<br>IFORMATION mmt011 | I0 on FSTSTU                     | (easapp12)         | - 02/06/2016      | 13:04:      | 35              |             | All        | ▼ Search         | Look Up Fund                                                                  |
| ition Settings                 |                                  |                    |                   |             |                 |             |            |                  | SetID SHARE Fund begins with  Description begins with                         |
| Business Uni                   | t SY769 Q                        |                    | Univ. of N        | orth Texas  | System          | R           | onuisitio  | n Name Com       | nputer                                                                        |
| *Requester                     | E02200                           |                    | 10                |             |                 |             |            |                  | Look Up Clear Cancel Basic Lookup                                             |
|                                |                                  |                    | Q Business        | Services-G  | en              |             |            | Priority Med     | Search Results                                                                |
| *Currency                      | USD                              |                    |                   |             |                 |             |            |                  |                                                                               |
|                                |                                  |                    |                   |             |                 |             |            | Cust             | tom F Only the first 300 results can be displayed.                            |
| efault Options (?)             |                                  |                    |                   |             |                 |             |            |                  | View 100 First 🕚 1-300 of 300 🕑 Last                                          |
|                                | Maria and and Main an            | which the default  |                   |             |                 |             |            |                  | Fund Description                                                              |
| O Default                      | If you select this of<br>fields. | poort, the default | s specified below | will be ap  | pried to requir | suon iines  | s when th  | ere are no prec  | robbob bepoprazila majorie vilisori orgi                                      |
| -                              |                                  |                    |                   |             |                 |             |            |                  | 100005 DepOp/QEnd-Welch Found                                                 |
| Override                       | If you select this of            | ption, the default | s specified below | will overri | de any prede    | fined valu  | es for the | se fields,only n | non-bl. 100006 DepOp/QEnd-Col Of Engg                                         |
|                                |                                  |                    |                   |             |                 |             |            |                  | 100007 DepOp/QEnd-Getty Musical Art                                           |
| e Defaults 👔                   |                                  |                    |                   |             |                 |             |            |                  | 100008 DepOp/QEnd-L Murchison Tutor<br>100009 DepOp/QEnd-Prsdnt's Crinston    |
|                                |                                  |                    |                   |             |                 |             |            |                  | 100009 DepOp/QEnd-Prsdnt's Critiston<br>100013 DepOp/QEnd-Chas.H.Fleming Trst |
| Supplier                       |                                  | Q                  |                   | Categor     | v               |             | Q          |                  | 100015 DepOp/QEnd-Everett Foundation                                          |
|                                |                                  |                    |                   |             | С <u>и</u>      |             |            |                  | 100017 DepOp/QEnd-Trip-Onstead Inst                                           |
| Supplier Location              |                                  | Q                  | Unit              | of Measur   | e               | Q           |            |                  | 100019 DepOp/QEnd-Trip-Sws Supt Cert                                          |
| Buver                          |                                  | Q                  |                   |             |                 |             |            |                  | 100020 DepOp/QEnd-Trip-Bland Profess                                          |
| Duyer                          |                                  | _~                 |                   |             |                 |             |            |                  | 100021 DepOp/QEnd-Rbt Fn Rsv Ser 1999                                         |
| pping Defaults                 |                                  |                    |                   |             |                 |             |            |                  | 100022 DepOp/QEnd-Rbt Fn Rsv Ser 199                                          |
|                                |                                  |                    |                   |             |                 |             |            |                  | 100023 DepOp/QEnd-Rev Fin Sys Ser 05                                          |
| Ship Te                        | BSCA 400                         | Q                  |                   |             | Add One         | Time Add    | iress      |                  | 100024 DepOp/QEnd-Employee Ben Prg                                            |
|                                |                                  | 1                  |                   | Attentio    | 20              |             |            |                  | 100025 DepOp/QEnd-Unt Hith Self Ins                                           |
| Due Date                       | ê                                |                    |                   | Auenu       | m               |             |            |                  | 100026 DepOp/End-Journalism Pr Endow                                          |
| tribution Defaults             |                                  |                    |                   |             |                 |             |            |                  | 100027 DepOp/QEnd- Lone Star Chair                                            |
| SpeedCha                       |                                  | ~                  |                   |             |                 |             |            |                  | 100028 DepOp/QEnd-UNT Quasi Endow                                             |
| speedCha                       |                                  | Q                  |                   |             |                 |             |            |                  | 130001 Schol/QEnd-TI Ssship                                                   |
| Accounting Defaults            |                                  |                    |                   |             |                 | Personal    | ize   Find | 1 🖾   🔜          | Fin 130002 Schol/QEnd-Decker                                                  |
| Chartfields1 Details           |                                  | tion               |                   |             |                 |             |            |                  | 130003 Schol/QEnd-Eagle Escapades                                             |
|                                |                                  |                    |                   |             |                 | 12 17       |            |                  | 130004 Schol/QEnd-Boeing Elec Tech                                            |
| Dist Percent                   | Location                         | GL Unit            | Account           | Alt Acct    | Dept            | Fund<br>Cat | Fund       | Function         |                                                                               |
|                                |                                  |                    |                   |             |                 |             |            |                  | 130006 Schol/QEnd-Dr James Tad Lott                                           |
| 1                              | BSCP 400                         | Q SY769 Q          | Q                 | Q           | 922000          | 105 Q       |            | Q                | 130007 Schol/QEnd-Pres Council                                                |
| <                              |                                  |                    |                   |             |                 |             |            |                  | 130008 Schol/QEnd-L Murchison Ugrad                                           |
|                                |                                  |                    |                   |             |                 |             |            |                  | 130009 Schol/QEnd-L Murchison Cmht                                            |
|                                |                                  |                    |                   |             |                 |             |            |                  | 130010 Schol/QEnd-L Murchison Dance                                           |
|                                |                                  |                    |                   |             |                 |             |            |                  | 130011 Schol/QEnd-L Murchison Costum<br>130012 Schol/QEnd-L Murchison Dramate |
| Cancel                         |                                  |                    |                   |             |                 |             |            |                  | 130012 Schol/QEnd-L Mutchison Dramate<br>130013 Schol/QEnd-Paramount Picturs  |
| Gancer                         |                                  |                    |                   |             |                 |             |            |                  | 130013 Schol/QEnd-Paramount Picturs                                           |
|                                |                                  |                    |                   |             |                 |             |            |                  | 130014 Schol/QEnd-Paramount Pic/D&D                                           |
|                                |                                  |                    |                   |             |                 |             |            |                  | 130016 Schol/QEnd-Paramount Pic/CVAD                                          |
|                                |                                  |                    |                   |             |                 |             |            |                  | 130017 Schol/QEnd-Men's Golf                                                  |
|                                |                                  |                    |                   |             |                 |             |            |                  | 130018 Schol/QEnd-Chancellor Hotel                                            |
|                                |                                  |                    |                   |             |                 |             |            |                  |                                                                               |
|                                |                                  |                    |                   |             |                 |             |            |                  | 100010 Cabal/OEad OMUT, Danfi Vistoar                                         |

15. Select the appropriate **Fund** from the **Look Up Fund** dropdown.

16. Click on the magnifying glass next to **Function**.

| Charl | tfields1 | Details | Asset Infor | matio | n (****) |   |         |          |          |             |          |          |    |          |     |
|-------|----------|---------|-------------|-------|----------|---|---------|----------|----------|-------------|----------|----------|----|----------|-----|
| Dist  | Percent  |         | Location    |       | GL Unit  |   | Account | Alt Acct | Dept     | Fund<br>Cat | Fund     | Function | PC | Bus Unit | Pro |
|       | 1        |         | ADMIN_160   | Q     | NT752    | Q | Q       | Q        | 150000 Q | 105 Q       | 195001 Q | (        | 2) | Q        |     |

|                       | 10 on FSTSTU (easapp12) - 02/06/2016 13:04:35 All v Search Look Up Function                                                                                                    | ×   |
|-----------------------|----------------------------------------------------------------------------------------------------|-----|
| SYSTEM                |                                                                                                    | elp |
|                       | t SY769 Q Univ. of North Texas System Requisition Name Compute                                                                                                    |     |
| *Requeste             |                                                                                                    |     |
| *Currency             | Custom F View 100 First (1.29 of 29 (1.24) Last                                                                                                    |     |
| Default Options (?)   | Function Description                                                                                                    |     |
| ODefault              | If you select this option, the defaults specified below will be applied to requisition lines when there are no predefine 100 Instruction-General 110 Instruction-Sponsored                                                                                                    |     |
| Override              | If you select this option, the defaults specified below will override any predefined values for these fields,only non-bi                                                                                                    |     |
| Line Defaults (?)     | 132 Practice Indirect<br>200 Research-Sponsored                                                                                                    |     |
| Line Delauits (f)     | 200 Research-Sponsored C/S                                                                                                    |     |
|                       | 215 Research I Iniv Stonsored                                                                                                    |     |
| Supplier              | Category 20 Research-Departmental                                                                                                    |     |
| Supplier Location     |                                                                                                    |     |
|                       | 310 Public Service-Sponsored                                                                                                    |     |
| Buyer                 | 320 Public Service-Sponsored C/S                                                                                                    |     |
| Shipping Defaults     | 400 Academic Support                                                                                                    |     |
|                       | 410 Libraries                                                                                                    |     |
| Ship T                | BSCA 400 Q Add One Time Address 420 Departmental Administration                                                                                                    |     |
|                       | e Attention 550 General Administration                                                                                                    |     |
| Due Dat               |                                                                                                    |     |
| Distribution Defaults | 560 Sponsored Projects Admin<br>570 Development & Fundraising                                                                                                    |     |
|                       |                                                                                                    |     |
| SpeedCha              | art Q 600 Operations and Maintenance<br>630 Scholarships and Fellowships                                                                                                    |     |
| Accounting Defaults   |                                                                                                    |     |
|                       |                                                                                                    |     |
| Chartfields1 Detail   | S Asset information (1553) 750 Advantary Enterprise<br>750 Teaching Hospitals & Med Ctrs                                                                                                    |     |
| Dist Percent          | Location Cilling Associate Alt Asst Dopt Fund Fund Fund                                                                                                    |     |
|                       | Coation Of Onter Account Account Accou |     |
| 1                     | BSCP 400 Q SY769 Q Q Q 922000 Q 105 Q 195001 Q S99 SUSPENSE [CONV ONLY]                                                                                                    |     |
|                       | U99 UNMAPPED                                                                                                    |     |
| <                     | Z99 INACTIVE                                                                                                    |     |
|                       | 299 INACTIVE                                                                                                    |     |

17. Select the appropriate **Function** from the **Look Up Function** dropdown.

## 18. Click **OK**.

Note: The Create Requisition screen will open.

| Favorites - Main Menu -                                                                                                    | > Employee Self-Service ->                                                                                                    | Procurement -> Requisition                           |                                                               |                 |  |  |  |  |  |  |
|----------------------------------------------------------------------------------------------------|----------------------------------------------------------------------------------------------------|------------------------------------------------------|---------------------------------------------------------------|-----------------|--|--|--|--|--|--|
| ENTERPRISE<br>INFORMATION mmt0110                                                                                                    | on FSTSTU (easapp12) - 0                                                                                                    | 2/06/2016 13:04:35                                   | All - Search                                                  | Advanced Search |  |  |  |  |  |  |
| Requisition Settings                                                                                                    |                                                                                                    |                                                      |                                                               |                 |  |  |  |  |  |  |
| Business Unit<br>*Requester                                                                                                    | SY769 Q<br>E92200 Q                                                                                                    | Univ. of North Texas System<br>Business Services-Gen | Requisition Name Computer for Professor Davis Priority Medium |                 |  |  |  |  |  |  |
|                                                                                                    | USD                                                                                                    |                                                      | Custom Fields                                                 |                 |  |  |  |  |  |  |
| Default Options ②                                                                                                    |                                                                                                    |                                                      |                                                               |                 |  |  |  |  |  |  |
| O Default                                                                                                    | O Default If you select this option, the defaults specified below will be applied to requisition lines when there are no predefined values for these fields. |                                                      |                                                               |                 |  |  |  |  |  |  |
| • Override If you select this option, the defaults specified below will override any predefined values for these fields, only non-blank values are assigned. |                                                                                                    |                                                      |                                                               |                 |  |  |  |  |  |  |
| Line Defaults 👔                                                                                                    |                                                                                                    |                                                      |                                                               |                 |  |  |  |  |  |  |
| Supplier                                                                                                    | Q                                                                                                    | Category                                             | Q                                                             |                 |  |  |  |  |  |  |
| Supplier Location                                                                                                    | Q                                                                                                    | Unit of Measure                                      | ٩                                                             |                 |  |  |  |  |  |  |
| Buyer Shipping Defaults                                                                                                    | Q                                                                                                    |                                                      |                                                               |                 |  |  |  |  |  |  |
|                                                                                                    | BSCA 400                                                                                                    | Add One T                                            | Time Address                                                  |                 |  |  |  |  |  |  |
| Due Date                                                                                                    | 31                                                                                                    | Attention                                            |                                                               |                 |  |  |  |  |  |  |
| Distribution Defaults                                                                                                    |                                                                                                    |                                                      |                                                               |                 |  |  |  |  |  |  |
| SpeedChart                                                                                                    | ٩                                                                                                    |                                                      |                                                               |                 |  |  |  |  |  |  |
| Accounting Defaults                                                                                                    |                                                                                                    | F                                                    | Personalize   Find   🖅   醌 👘 First 🕚 1 of 1 🕑 La              | st              |  |  |  |  |  |  |
| Chartfields1 Details                                                                                                    | Asset Information                                                                                                    |                                                      |                                                               |                 |  |  |  |  |  |  |
| Dist Percent Lo                                                                                                    |                                                                                                    | ccount Alt Acct Dept                                 | Fund Cat Fund Function PC Bus Unit                            | Proj            |  |  |  |  |  |  |
| 1 B                                                                                                    | BSCP 400 Q SY769 Q                                                                                                    | Q Q 922000 Q                                         | 105 Q 195001 Q 550 Q Q                                        |                 |  |  |  |  |  |  |
| <                                                                                                    |                                                                                                    |                                                      | 2                                                             | •               |  |  |  |  |  |  |
|                                                                                                    |                                                                                                    |                                                      |                                                               |                 |  |  |  |  |  |  |
|                                                                                                    |                                                                                                    |                                                      |                                                               |                 |  |  |  |  |  |  |
| OK Cancel                                                                                                    |                                                                                                    |                                                      |                                                               |                 |  |  |  |  |  |  |

## **Completing the Requisition Using CAP-IT Guidelines**

You must ensure each requisition contains all of the necessary components and follows the required process. Use the acronym CAP-IT to complete each requisition correctly. CAP-IT details all a requisition should include. Refer often to the CAP-IT acronym to ensure requisitions are being completed correctly.

Code using category code best describing the purchase.

Attach all documents.

Purpose statement should define how purchase will benefit the institution.

Information in the Justification Comments must include:

- ✓ Department contact <u>full name, full phone number & email</u>.
- ✓ Vendor contact <u>full name, full phone number & email</u>.
- ✓ Any special requirements or handling requests (ex. Where to email order).
- ✓ Service dates and/or date needed.
- ✓ Reference <u>full name and contract number</u> of any Co-operative contracts, if applicable.
- ✓ Note if sole source, proprietary justification, and/or bid tab is included, if applicable.

Track order using Manage Requisitions.

## **Creating the Requisition**

To create the requisition, follow the steps below before moving on to the next phase of reviewing requisition details.

1. Click New Requisition under the ePro Services section.

| Favorites - Main Menu - >                                                                            | Employee Self-Service                                | Requisition                                                                                                    |                    |
|----------------------------------------------------------------------------------------------------|------------------------------------------------------|----------------------------------------------------------------------------------------------------|--------------------|
| ENTERPRISE<br>INFORMATION mmt0110 on                                                                 | n FSTSTU (easapp12) - 02/06/2016 1                   | :04:35 All Version Search                                                                                                    | >> Advanced Search |
| Create Requisition ②                                                                                 |                                                      |                                                                                                    |                    |
| Welcome Business Services-Gen                                                                        | lome 💧                                               | * My Preferences                                                                                                    | Checkout           |
| Request Options                                                                                      | Search All V                                         | Searc                                                                                                    | h Advanced Search  |
| Enter search criteria or select<br>from the menu on the right to<br>begin creating your requisition. | ePro Services<br>Request Services<br>New Requisition | Web<br>Browse Supplier Websites Forms<br>Create and Subm                                                                                                    | nit Forms          |
|                                                                                                    | Favorites<br>Browse Favorite Items and<br>Services   | Recently Ordered<br>View recently ordered items and<br>services<br>Describe the item, part#, Co<br>computer deli optiplex 9020<br>item 1<br>Computer, Dell, Optiplex 902<br>Goods |                    |

2. Type the line item description from the price bid or quote received from the vendor in the **Goods/Service Description** field.

**Note**: Descriptions should be concise, but complete and should include the part number, catalog number, or model number if available, along with a detailed description.

| Favorites • Wain Wend • 7                                                                                                    | Employee Self-Service + 7 Procureme | ant • 7 Requisition                  |                                                                                                    |                    |
|----------------------------------------------------------------------------------------------------|-------------------------------------|--------------------------------------|----------------------------------------------------------------------------------------------------|--------------------|
| ENTERPRISE<br>INFORMATION mmt0110 on                                                                                          | FSTSTU (easapp12) - 02/06//         | 2016 15:27:16                        | All 👻 Search                                                                                            | >> Advanced Search |
| Create Requisition ③<br>Welcome Business Services-Gen                                                                         |                                     |                                      | references 🏾 🗱 Requisition Settings 🕺 🎘 👔                                                               | Lines Checkout     |
| Request Options                                                                                                    | Search All                          | ✓                                    | Search                                                                                                  | Advanced Search    |
| All Request Options<br>ePro Services<br>New Requisition<br>Web<br>Forms<br>Favorites<br>Recently Ordered<br>External Catalogs |                                     | 00006227<br>mmus Industries Inc<br>? | *Unit of Measure Q<br>*Currency Code USD<br>Suggest New Supplie<br>Quote Date 9<br>Date of Completion 9 | er                 |
|                                                                                                    | Additional Information              | Show at Receipt                      | ☐ Show at Voucher                                                                                       |                    |

| 3. T | vpe the | number | of items ir | Ouantity | <b>v</b> field. |
|------|---------|--------|-------------|----------|-----------------|
|------|---------|--------|-------------|----------|-----------------|

| Favorites - Main Menu - > En           | nployee Self-Service + > Procurement + > Requisition                                                     |
|----------------------------------------|----------------------------------------------------------------------------------------------------|
| ENTERPRISE<br>INFORMATION mmt0110 on F | STSTU (easapp12) - 02/25/2016 12:08:57 All Version Search Advanced Search                                |
| Create Requisition @                   |                                                                                                    |
| Welcome Business Services-Gen          | lome <sup> </sup>                                                                                        |
| Request Options                        | Search All  V Advanced Search Advanced Search                                                            |
| All Request Options                    | New Requisition                                                                                          |
| ePro Services<br>New Requisition       | *Goods/Service Dell Desktop Computer Description *Unit of Measure Q                                      |
| Web                                    | Amount Currency Code USD                                                                                 |
| Forms                                  | *Category                                                                                                |
| Favorites                              | Supplier ID 000006227 Q Suggest New Supplier                                                             |
| Recently Ordered                       | Supplier Name Summus Industries Inc Q                                                                    |
| External Catalogs                      | Quote Number     ?     Quote Date     Imit       Beginning Date     Imit     Pate of Completion     Imit |
|                                        | Additional Information                                                                                   |
|                                        |                                                                                                    |
|                                        |                                                                                                    |
|                                        | Send to Supplier Show at Receipt Show at Voucher                                                         |
|                                        | Add to Cart                                                                                              |
|                                        |                                                                                                    |

Click the magnifying glass next to the Unit of Measure field.
 Note: Unit of Measure can be typed directly in the field without using the lookup feature.

| Favorites - Main Menu - > E                                                                                                   | imployee Self-Service 	→ Procurement                                | ✓ > Requisition      |                                                                                                    |                    |
|----------------------------------------------------------------------------------------------------|---------------------------------------------------------------------|----------------------|----------------------------------------------------------------------------------------------------|--------------------|
| ENTERPRISE<br>INFORMATION mmt0110 on F                                                                                        | STSTU (easapp12) - 02/25/20                                         | 16 12:08:57          | All - Search                                                                                                    | >> Advanced Search |
| Create Requisition ②<br>Welcome Business Services-Gen                                                                         |                                                                     | 🙆 Home 🥕 My Preferei | nces 🎄 Requisition Settings   🎘 <u>o. Lin</u>                                                                                                 | es Checkout        |
| Request Options                                                                                                    | Search All                                                          | ×                    | Search                                                                                                    | Advanced Search    |
| All Request Options<br>ePro Services<br>New Requisition<br>Web<br>Forms<br>Favorites<br>Recently Ordered<br>External Catalogs | Description<br>Quantity<br>Amount<br>*Category<br>Supplier ID 00000 | Desktop Computer     | *Unit of Measure<br>*Currency Code<br>USD<br>Suggest New Supplier<br>Quote Date<br>Date of Completion<br>IIIIIIIIIIIIIIIIIIIIIIIIIIIIIIIIIIII |                    |
|                                                                                                    |                                                                     |                      |                                                                                                    |                    |

5. Select the appropriate **Unit of Measure** from **Look Up Unit of Measure** dropdown.

| INTERPRISE               |                          |                       |                           |           | ook Up Ur          | it of Measure                         |                       |
|--------------------------|--------------------------|-----------------------|---------------------------|-----------|--------------------|---------------------------------------|-----------------------|
| NFORMATION mmt0110 on    | FSTSTU (easapp12) - 02/0 | 06/2016 15:27:16      | All - Searc               | h         |                    |                                       | He                    |
|                          |                          |                       |                           | U         | nit of Measur      | e begins with 🗸                       |                       |
| te Requisition @         |                          |                       |                           |           | Look Up            | Clear Cancel                          | Basic Lookup          |
| me Business Services-Gen |                          |                       |                           |           | LOOK OP            | Clear                                 | Basic Lookup          |
| Busiliesa servicea-Geli  |                          | 🛍 Home 🎤 My Pr        | eferences 🍀 Requisition S | etting Se | earch Resu         | ilts                                  |                       |
| Request Options          | Search All               | ~                     |                           | Vie       | ew 100             | First 🕚                               | 1-162 of 162 🕑 La     |
| Request Options          | Search [74]              |                       |                           | Ur        | it of Measure      | Description                           | Short Description     |
|                          |                          |                       |                           | A         | R                  | Acres                                 | Acres                 |
| All Request Options      | New Requisition          |                       |                           | At        | 1P                 | Ampule                                | Ampule                |
| ePro Services            | *Goods/Service           | Dell Desktop Computer |                           | A         | 1                  | As Needed                             | As Needed             |
| New Requisition          | Description              |                       |                           | A         |                    | Average Cost Dollars                  | AvgCost               |
|                          | Quantity                 | 1                     | *Unit of Measure          | B1        |                    | BAG 15                                | BAG 15                |
| Web                      | Amount                   |                       | *Currency Code            | USD B2    |                    | BAG 25                                | BAG 25                |
| Forms                    |                          |                       |                           | BS        |                    | BAG 50                                | BAG 50                |
| onns                     | *Category                | Q                     |                           | BA        |                    | Bag                                   | Bag                   |
| Favorites                | Supplier ID              | 0000006227            | 5                         | Sugg BE   |                    | Barrel - Liquid Measure               | Barrel                |
|                          | Supplier Name            | Summus Industries Inc |                           | B         |                    | Bundle                                | Bundle                |
| Recently Ordered         |                          |                       |                           | BE        |                    | Bale                                  | Bale                  |
| External Catalogs        | Quote Number             | ?                     | Quote Date                | BO        |                    | Bottle                                | Bottle                |
| External Catalogs        | Beginning Date           | <b>H</b> ?            | Date of Completion        | BO        |                    | Box                                   | Box                   |
|                          |                          |                       |                           | BF        |                    | BARREL                                | BARREL                |
|                          | Additional Information   |                       |                           | BS        | 3D                 | Bushel - Dry Measure                  | Bushel                |
|                          |                          |                       | 2                         | C         |                    | Celsius                               | Celsius               |
|                          |                          |                       | التتيا                    |           |                    | Cartridge                             | Cartridge             |
|                          |                          |                       |                           | C         |                    | CAN                                   | CAN                   |
|                          |                          |                       | 0                         |           | Hundred Cubic Feet | Hundred CF                            |                       |
|                          | Send to Supplier         | Show at Receipt       | Show at 1                 |           | DM<br>DM           | Cubic Centimeters<br>Cubic Decimeters | Cu Centim<br>Cu Decim |
|                          |                          |                       |                           | CE        |                    | Cubic Decimeters                      | Cone                  |
|                          | Add to Cart              |                       |                           | C         |                    | Cubic Feet                            | Cu Ft                 |
|                          |                          |                       |                           | C         |                    | Centigrams                            | Centigram             |
|                          |                          |                       |                           | CI        |                    | Chain                                 | Chain                 |
|                          |                          |                       |                           | CL        |                    | Centiliters                           | Centiliter            |
|                          |                          |                       |                           | CI        |                    | Centimeters                           | Centimeter            |
|                          |                          |                       |                           |           | AM                 | Cubic Millimeters                     | Cu Millim             |
|                          |                          |                       |                           | CI        |                    | Pail                                  | Pail                  |
|                          |                          |                       |                           | C         |                    | Container                             | Container             |
|                          |                          |                       |                           | CF        |                    | Card                                  | Card                  |
|                          |                          |                       |                           | CF        |                    | CRATE                                 | CRATE                 |
|                          |                          |                       |                           | C         |                    | Case                                  | Case                  |
|                          |                          |                       |                           | C         |                    | Carton                                | Carton                |
|                          |                          |                       |                           | CL        |                    | Cubic Feet                            | Cu Foot               |
|                          |                          |                       |                           | CI        |                    | Cubic Inches                          | Cu Inch               |
|                          |                          |                       |                           | CI        | JM                 | Cubic Meters                          | Cu Meter              |
|                          |                          |                       |                           | CI        | JY                 | Cubic Yards                           | Cu Yard               |
|                          |                          |                       |                           | C         | VT                 | Cubic Weight                          | Cu Wt                 |
|                          |                          |                       |                           | C         | /L                 | Cylinder                              | Cylinder              |
|                          |                          |                       |                           | D         |                    | 500                                   | 500                   |

6. Enter the bid or quote amount received from the vendor in the **Amount** field.

| ENTERPRISE<br>INFORMATION MMt0110 on F | -STSTU (easapp12) - 02/06/2      | 2016 15:27:16         | All 👻 Search                           |                    | Advanced Search |
|----------------------------------------|----------------------------------|-----------------------|----------------------------------------|--------------------|-----------------|
| Create Requisition ②                   |                                  |                       |                                        |                    |                 |
| Welcome Business Services-Gen          |                                  | 🚵 Home 🗡 M            | y Preferences 🏼 🗱 Requisition Settings | 📜 🎘 <u>0 Lines</u> | Checkout        |
| Request Options                        | Search All                       | <b>v</b>              |                                        | Search Adv         | vanced Search   |
| All Request Options                    | New Requisition                  |                       |                                        |                    |                 |
| ePro Services<br>New Requisition       | Description                      | II Desktop Computer   | *Unit of Measure EA                    | Q.                 |                 |
| Web                                    | Quantity<br>Amount               |                       | *Currency Code USD                     |                    |                 |
| Forms<br>Favorites                     | *Category<br>Supplier ID 000     | 00006227              | Suggest                                | New Supplier       |                 |
| Recently Ordered                       | Supplier Name Su<br>Quote Number | mmus Industries Inc Q | Quote Date                             | in .               |                 |
| External Catalogs                      | Beginning Date                   | • ?                   | Date of Completion                     | <b>N</b> ?         |                 |
|                                        | Additional Information           |                       |                                        |                    |                 |
|                                        |                                  |                       | ( <b>1</b> )                           |                    |                 |
|                                        | Add to Cart                      | Show at Receip        | t Show at Vouche                       | er                 |                 |

7. Click on the magnifying glass next to the **Category** field.

| Favorites                                      | Employee Self-Service - Procure | ement - > Requisition               | ı                |                |                           |                    |
|------------------------------------------------|---------------------------------|-------------------------------------|------------------|----------------|---------------------------|--------------------|
| ENTERPRISE<br>INFORMATION mmt0110 on<br>SYSTEM | FSTSTU (easapp12) - 02/0        | 6/2016 15:27:16                     |                  | All 👻 Sear     | rch                       | >> Advanced Search |
| Create Requisition ②                           |                                 |                                     |                  |                |                           |                    |
| Welcome Business Services-Gen                  |                                 | lome 🔒                              | * My Preferences | Requisition    | Settings   📜 <u>0 Lin</u> | Checkout           |
| Request Options 💌                              | Search All                      | ~                                   |                  |                | Search                    | Advanced Search    |
| All Request Options                            | New Requisition                 |                                     |                  |                |                           |                    |
| ePro Services<br>New Requisition               | Description                     | Dell Desktop Compute                |                  | nit of Measure | EA Q                      |                    |
| Web                                            | Quantity<br>Amount              | 1,000.                              |                  | Currency Code  | USD                       |                    |
| Forms                                          | *Category                       |                                     |                  |                |                           |                    |
| Favorites                                      |                                 | 0000006227<br>Summus Industries Inc |                  |                | Suggest New Supplier      |                    |
| Recently Ordered                               | Quote Number                    | Summus moustnes mo                  | Q<br>?           | Quote Date     | 31                        |                    |
| External Catalogs                              | Beginning Date                  | ii ?                                | Date             | of Completion  | 9                         |                    |
|                                                | Additional Information          |                                     |                  |                |                           |                    |
|                                                |                                 |                                     |                  | 2              | ₫ <b>₩</b>                |                    |
|                                                | Add to Cart                     | Show at                             | Receipt          | Show a         | t Voucher                 |                    |

8. Click on the dropdown arrow next to **Category** to open **Search By** options.

| Favorites  Main Menu  Favorites  Favorites |              |                    |
|----------------------------------------------------------------------------------------------------|--------------|--------------------|
| ENTERPRISE<br>INFORMATION<br>SYSTEM mmt0110 on FSTSTU (easapp12) - 02/06/2016 15:27:16                                                                                                    | All 👻 Search | >> Advanced Search |
| Look Up Category                                                                                                    |              |                    |
| Note: You may either Search or Browse to look up the appropriate category for your special request.                                                                                                    |              |                    |
| Search By Category Find                                                                                                    |              |                    |
| Browse Category Tree                                                                                                    |              |                    |
| Return                                                                                                    |              |                    |

- 9. Select **Description** from the **Search By** dropdown menu.
- Type a word to search in the empty field next to **Description**.
   **Note**: A partial word can be used. Do not use multiple words. If no word is entered, the entire **Category** or **Description** list will be available to view in the dropdown.

| Favorites   Main Menu   Favorites   Main Menu   Favorites   Favorites   Favori |              |                    |
|----------------------------------------------------------------------------------------------------|--------------|--------------------|
| ENTERPRISE<br>INFORMATION mmt0110 on FSTSTU (easapp12) - 02/06/2016 15:27:16                                                                                                    | All - Search | >> Advanced Search |
| Look Up Category Note: You may either Search or Browse to look up the appropriate category for your special request.                                                                                                    |              |                    |
| Search Category<br>Search By Description Find                                                                                                    |              |                    |
| Browse Category Tree      Return                                                                                                    |              |                    |

#### 11. Click Find.

| Favorites  Main Menu  Favorites  Favorites |              |                   |
|----------------------------------------------------------------------------------------------------|--------------|-------------------|
| ENTERPRISE<br>INFORMATION mmt0110 on FSTSTU (easapp12) - 02/06/2016 15:27:16                                                                                                    | All - Search | > Advanced Search |
| Look Up Category<br>Note: You may either Search or Browse to look up the appropriate category for your special request.                                                                                                    |              |                   |
| V Search Categories                                                                                                    |              |                   |
| Search By Description V Comp Find                                                                                                    |              |                   |
| Browse Category Tree                                                                                                    |              |                   |
| Return                                                                                                    |              |                   |

12. Click on the appropriate **Category** based on the **Description** field.

**Note**: Select the category code that best describes the purchase. Accuracy is important as **Category** drives **Account** and **Alt Acct** expenditure codes. Choosing the correct **Category** also allows special approvers to be automatically inserted into the approval workflow.

| Favorites - Main Mer                   | nu 👻 > Employee Self-S        | ervice • > Procurement • > Requis        | sition            |              |                  |
|----------------------------------------|-------------------------------|------------------------------------------|-------------------|--------------|------------------|
| ENTERPRISE<br>INFORMATION MM<br>SYSTEM | t0110 on FSTSTU (ea           | sapp12) - 02/06/2016 15:27:              | 16                | All - Search | > Advanced Searc |
| _ook Up Category                       |                               |                                          |                   |              |                  |
|                                        | or Browse to look up the appr | opriate category for your special reques | t.                |              |                  |
| Search Categories     Search By Descr  | iption V Comp                 | Find                                     |                   |              |                  |
| Categories                             |                               | ind   View All   🔄 🔣 First 🕚             | 1-15 of 15 🛞 Last |              |                  |
| Catalog                                | Category                      | Description                              | Find in Tree      |              |                  |
| 1 PROCUREMENT                          | 08091                         | Lease / Rental-Comp Equip                | £                 |              |                  |
| 2 PROCUREMENT                          | 920-47                        | Maintanance, Computer<br>Equipment       | æ                 |              |                  |
| 3 PROCUREMENT                          | 204-68                        | Supplies-Computer Expensed               | ₽                 |              |                  |
| 4 PROCUREMENT                          | 204-73                        | Computer Printer Portable Capital        | <b>£</b>          |              |                  |
| 5 PROCUREMENT                          | 208-80                        | Computer Software Purchase >\$100K       | £                 |              |                  |
| 6 PROCUREMENT                          | 07977                         | Computer: Desktop <\$5K                  | <b>e</b>          |              |                  |

13. Click on **Suggest New Supplier** if **Supplier ID** and **Supplier Name** are not completed. **Note**: Skip to step 16 if a **Suggested Supplier** is not needed.

| Favorites - Main Menu - >                                                                                | Employee Self-Service                                                                                 | Requisition             |                                                                     |                    |
|----------------------------------------------------------------------------------------------------|----------------------------------------------------------------------------------------------------|-------------------------|---------------------------------------------------------------------|--------------------|
| ENTERPRISE<br>INFORMATION mmt0110 on<br>SYSTEM                                                           | FSTSTU (easapp12) - 02/06/2016                                                                        | 15:27:16                | All - Search                                                        | >> Advanced Search |
| Create Requisition ②                                                                                     |                                                                                                    |                         |                                                                     |                    |
| Welcome Business Services-Gen                                                                            |                                                                                                    | 🙆 Home 🥕 My Preferences | s 🍀 Requisition Settings   📜 <u>O Line</u>                          | Checkout           |
| Request Options                                                                                          | Search All V                                                                                          |                         | Search                                                              | Advanced Search    |
| All Request Options<br>ePro Services<br>New Requisition<br>Web<br>Forms<br>Favorites<br>Recently Ordered | New Requisition  *Goods/Service Description Quantity Amount *Category 07977 Supplier ID Supplier Name | -                       | *Unit of Measure EA Q<br>*Currency Code USD<br>Suggest New Supplier |                    |
| External Catalogs                                                                                        | Quote Number Beginning Date                                                                           | ?<br>jij? Da            | Quote Date 3                                                        |                    |
|                                                                                                    |                                                                                                    |                         | 17 <b>(</b> 2)                                                      |                    |
|                                                                                                    | Add to Cart                                                                                           | Show at Receipt         | Show at Voucher                                                     |                    |

14. Enter Supplier Name, Contact Name, Address Information, Full Phone Number and Comments on the Suggested Supplier screen.

**Note**: Completing all fields with detail allows for accuracy in vendor set up. In addition, you should obtain a W-9 from the Supplier that should be attached to the requisition.

| Favorites - Main Menu         | u 👻 > Employ       | ee Self-Service - | > Procurement ->             | Requisition |   |       |        |    |
|-------------------------------|--------------------|-------------------|------------------------------|-------------|---|-------|--------|----|
| ENTERPRISE<br>INFORMATION MMT | 0110 on FSTS       | TU (easapp1       | 2) - 02/06/2016 <sup>-</sup> | 15:27:16    |   | All 👻 | Search | >> |
|                               |                    |                   |                              |             |   |       |        |    |
| Suggested Supplier            |                    |                   |                              |             |   |       |        |    |
| Supplier Name                 |                    |                   |                              |             |   |       |        |    |
| Contact Name                  |                    |                   |                              |             |   |       |        |    |
| Address Information           |                    |                   |                              |             |   |       |        |    |
| Country                       | Q                  |                   |                              |             |   |       |        |    |
| Address 1                     |                    |                   |                              |             |   |       |        |    |
| Address 2                     |                    |                   |                              |             |   |       |        |    |
| Address 3                     |                    |                   |                              |             |   |       |        |    |
| City                          |                    |                   |                              |             |   |       |        |    |
| State                         | $\sim$             | Po                | stal                         |             |   |       |        |    |
| Phone Information             |                    |                   |                              |             |   |       |        |    |
| Phone Type                    | ×                  | Pr                | efix                         |             |   |       |        |    |
| Telephone                     |                    |                   | Ext                          |             |   |       |        |    |
| Comments                      |                    |                   |                              |             | 2 |       |        |    |
|                               |                    |                   |                              |             |   |       |        |    |
|                               | 254 characters rem | aining            |                              |             |   |       |        |    |
| OK Cancel                     |                    |                   |                              |             |   |       |        |    |

### 15. Click **OK**.

| Favorites  Main Menu  Employee Self-Service  Procurement  Requisition        |                 |
|------------------------------------------------------------------------------|-----------------|
| ENTERPRISE<br>INFORMATION mmt0110 on FSTSTU (easapp12) - 02/06/2016 15:27:16 | All V Search >> |
| Suggested Supplier                                                           |                 |
| Supplier Name ABC Electronics                                                |                 |
| Contact Name John Doe                                                        |                 |
| Address Information                                                          |                 |
| Country USA Q United States                                                  |                 |
| Address 1 1234 Main Street                                                   |                 |
| Address 2                                                                    |                 |
| Address 3                                                                    |                 |
| City Denton                                                                  |                 |
| State TX V Postal 12345                                                      |                 |
| Phone Information                                                            |                 |
| Phone Type Business Phone V Prefix 940                                       |                 |
| Telephone 1234567 Ext                                                        |                 |
| Comments                                                                     |                 |
|                                                                              |                 |
| 254 characters remaining                                                     |                 |
| OK Cancel                                                                    |                 |

## Note: The Create Requisition screen will be updated with the Suggested Supplier noted. The Supplier ID and Supplier Name will continue to be blank.

| Favorites  Main Menu  Favorites                  | Employee Self-Service                 | <ul> <li>Requisition</li> </ul> |                                             |                    |
|--------------------------------------------------|---------------------------------------|---------------------------------|---------------------------------------------|--------------------|
| ENTERPRISE<br>INFORMATION mmt0110 on I<br>SYSTEM | FSTSTU (easapp12) - 02/06/20          | 16 15:27:16                     | All V Search                                | >> Advanced Search |
| Create Requisition ②                             |                                       |                                 |                                             |                    |
| Welcome Business Services-Gen                    |                                       | 🙆 Home 🗡 My Pre                 | ferences 🌼 Requisition Settings 🕺 📜 🛛       | Checkout           |
| Request Options                                  | Search All                            | ✓                               | Search                                      | Advanced Search    |
| All Request Options                              | New Requisition                       |                                 |                                             |                    |
| ePro Services<br>New Requisition                 | *Goods/Service Dell D<br>Description  | esktop Computer                 |                                             |                    |
| Web                                              | Quantity<br>Amount<br>*Category 07977 | 1,000.00                        | *Unit of Measure EA Q<br>*Currency Code USD |                    |
| Favorites                                        | Supplier ID                           | Q                               |                                             |                    |
| Recently Ordered                                 | Supplier Name                         | Q                               | Suggested Supplier ABC Electronics          |                    |
| External Catalogs                                | Quote Number<br>Beginning Date        | ?<br>Ħ?                         | Quote Date iii                              |                    |
|                                                  | Additional Information                |                                 |                                             |                    |
|                                                  | Send to Supplier                      | Show at Receipt                 | Show at Voucher                             |                    |
|                                                  | Add to Cart                           |                                 |                                             |                    |

#### 16. Enter Quote Number.

**Note**: If a quote number is not available and the quote is from a website, provide site address. If quote received via phone, fax or email, provide the name of person who provided quote.

| Favorites - Main Menu - Emp             | oloyee Self-Service -> Procure            | ment -> Requisition     |                                  |                        |                    |
|-----------------------------------------|-------------------------------------------|-------------------------|----------------------------------|------------------------|--------------------|
| ENTERPRISE<br>INFORMATION mmt0110 on FS | TSTU (easapp12) - 02/0(                   | 6/2016 15:27:16         | All - Search                     |                        | >> Advanced Search |
| Create Requisition ⑧                    |                                           |                         |                                  |                        |                    |
| Welcome Business Services-Gen           |                                           | 🙆 Home 🗡 My F           | Preferences 🍀 Requisition Settin | ngs 🕴 🎘 <u>O Lines</u> | Checkout           |
| Request Options                         | Search All                                | ~                       |                                  | Search A               | Advanced Search    |
| All Request Options                     | New Requisition                           |                         |                                  |                        |                    |
| ePro Services<br>New Requisition        | *Goods/Service<br>Description<br>Quantity | Dell Desktop Computer   | *Unit of Measure EA              | Q                      |                    |
| Web                                     | Amount                                    | 1,000.00                | *Currency Code USI               | D                      |                    |
| Forms                                   |                                           | 07977                   |                                  |                        |                    |
| Favorites                               |                                           | 0000006227              | Sug                              | gest New Supplier      |                    |
| Recently Ordered                        | Quote Number                              | Summus Industries Inc Q | Quote Date                       | 31                     |                    |
| External Catalogs                       | Beginning Date                            | N ?                     | Date of Completion               | iii ?                  |                    |
|                                         | Additional Information                    |                         |                                  |                        |                    |
|                                         |                                           |                         | []#                              |                        |                    |
|                                         | Send to Supplier                          | Show at Receipt         | Show at Vou                      | ucher                  |                    |
|                                         | Add to Cart                               |                         |                                  |                        |                    |

17. Enter **Quote Date** by clicking on calendar icon.

| Favorites - Main Menu - >                                                                                                    | Employee Self-Service - Procure                                                | ment - Requisition    |                                                                                            |                        |
|----------------------------------------------------------------------------------------------------|--------------------------------------------------------------------------------|-----------------------|--------------------------------------------------------------------------------------------|------------------------|
| ENTERPRISE<br>INFORMATION mmt0110 on<br>SYSTEM                                                                                | FSTSTU (easapp12) - 02/06                                                      | 6/2016 15:27:16       | All V Search                                                                               | Advanced Search        |
| Create Requisition ③                                                                                                    |                                                                                |                       |                                                                                            |                        |
| Welcome Business Services-Gen                                                                                                 |                                                                                | 🙆 Home 🗡 My F         | references 🗱 Requisition Settings                                                          | Checkout               |
| Request Options 💌                                                                                                    | Search All                                                                     | ✓                     |                                                                                            | Search Advanced Search |
| All Request Options<br>ePro Services<br>New Requisition<br>Web<br>Forms<br>Favorites<br>Recently Ordered<br>External Catalogs | Description<br>Quantity<br>Amount<br>*Category<br>Supplier ID<br>Supplier Name | Dell Desktop Computer | *Unit of Measure EA<br>*Currency Code USD<br>Suggest N<br>Quote Date<br>Date of Completion | lew Supplier           |
|                                                                                                    | Additional Information                                                         | Show at Receipt       | Show at Voucher                                                                            |                        |

## 18. Select the date the quote was received.

| Favorites  Main Menu  Emplo                                                                            | yee Self-Service -> Procure                                                    | ement - > Requisition |                                     |                                                                                                    |
|----------------------------------------------------------------------------------------------------|--------------------------------------------------------------------------------|-----------------------|-------------------------------------|----------------------------------------------------------------------------------------------------|
| ENTERPRISE<br>INFORMATION mmt0110 on FST:                                                              | STU (easapp12) - 02/0                                                          | 6/2016 15:27:16       | All 👻 Search                        | Advanced Search                                                                                                    |
| Create Requisition @<br>Welcome Business Services-Gen                                                  |                                                                                | 🙆 Home 🏾 * My Pre     | ferences  🇱 Requisition Settings    | 置 0 Lines Checkout                                                                                                    |
| Request Options                                                                                        | Search All                                                                     | ~                     | Sea                                 | Advanced Search                                                                                                    |
| ePro Services<br>New Requisition<br>Web<br>Forms<br>Favorites<br>Recently Ordered<br>External Catalogs | Description<br>Quantity<br>Amount<br>*Category<br>Supplier ID<br>Supplier Name | Dell Desktop Computer | *Currency Code USD<br>Suggest New S | Supplier                                                                                                    |
|                                                                                                    | Add to Cart                                                                    | Show at Receipt       | ☐ Show at Voucher                   | 1       2       3       4       5       6         7       8       9       10       11       12       13         14       15       16       17       18       19       20         21       22       23       24       25       26       27         28       29 |

## 19. Enter **Beginning Date** by clicking on calendar icon.

| Favorites -                                      | Main Menu 👻          | > Employee Self-Service -> Procu                                                                                                    | rement + > Requisition                                               |                                                                                                  |                                                                                            |                  |            |                 |
|--------------------------------------------------|----------------------|----------------------------------------------------------------------------------------------------|----------------------------------------------------------------------|--------------------------------------------------------------------------------------------------|--------------------------------------------------------------------------------------------|------------------|------------|-----------------|
|                                                  | RISE<br>ATION mmt011 | 0 on FSTSTU (easapp12) - 02/                                                                                                    | 06/2016 15:27:16                                                     |                                                                                                  | All 👻 Search                                                                               |                  | *          | Advanced Search |
| Create R                                         | equisition 🛞         |                                                                                                    |                                                                      |                                                                                                  |                                                                                            |                  |            |                 |
| Welcome E                                        | Business Services-G  | ien                                                                                                    | lome Home                                                            | * My Preferences                                                                                 | Requisition Settings                                                                       | I 📜 <u>O Lin</u> | es         | Checkout        |
| F                                                | Request Options      | Search All                                                                                                    | ~                                                                    |                                                                                                  |                                                                                            | Search           | Advanced S | earch           |
| ePro S<br>Ner<br>Web<br>Forms<br>Favori<br>Recen |                      | New Requisition<br>*Goods/Service<br>Description<br>Quantity<br>Amount<br>*Category<br>Supplier ID<br>Supplier Name<br>Quote Number<br>Beginning Date | 1,000.0<br>07977<br>0000006227<br>Summus Industries Inc<br>999999999 | ]<br>2<br>2<br>2<br>2<br>2<br>2<br>3<br>2<br>3<br>2<br>3<br>3<br>3<br>3<br>3<br>3<br>3<br>3<br>3 | Init of Measure EA<br>Currency Code USD<br>Sugges<br>Quote Date 02/01/2<br>e of Completion | C New Supplier   |            |                 |
|                                                  |                      | Additional Information                                                                                                    | Show at R                                                            | eceipt                                                                                           | Show at Vouche                                                                             | er               |            |                 |

20. Select the appropriate date based on whether ordering Goods or Services.Note: For Goods, select the date the quote will expire. For Services, select the date when the service is to begin.

| Favorites - Main Menu - >                                                                                                    | Employee Self-Service -> Procuren                                              | ment 🔻 🕥 Requ                                                        | uisition                           |               |              |                                                                                                    |                    |
|----------------------------------------------------------------------------------------------------|--------------------------------------------------------------------------------|----------------------------------------------------------------------|------------------------------------|---------------|--------------|----------------------------------------------------------------------------------------------------|--------------------|
| ENTERPRISE<br>INFORMATION mmt0110 on<br>SYSTEM                                                                                | FSTSTU (easapp12) - 02/06                                                      | /2016 15:27                                                          | 7:16                               |               | All          | <ul> <li>Search</li> </ul>                                                                         | >> Advanced Search |
| Create Requisition ③<br>Welcome Business Services-Gen                                                                         |                                                                                | 💩 на                                                                 | ome 🔭                              | lv Preference | 95 🍀 F       | Requisition Settings   🎘 <u>0.1</u>                                                                | ines Checkout      |
| Request Options                                                                                                    | Search All                                                                     | ~                                                                    |                                    |               |              | Search                                                                                             | Advanced Search    |
| All Request Options<br>ePro Services<br>New Requisition<br>Web<br>Forms<br>Favorites<br>Recently Ordered<br>External Catalogs | Description<br>Quantity<br>Amount<br>*Category<br>Supplier ID<br>Supplier Name | Dell Desktop Con<br>7977<br>000006227<br>Summus Industri<br>99999999 | 1<br>1,000.00<br>Q<br>les Inc<br>? |               | *Currer<br>Q | Measure EA Q<br>ncy Code USD<br>Suggest New Supple<br>uote Date 02/01/2016 (5)<br>pompletion (5) ? | r                  |
|                                                                                                    | Additional Information                                                         |                                                                      | 21 22 2<br>28 29                   | 2 3 4         | 26 27        | W at Voucher                                                                                       |                    |

21. Enter the **Date of Completion** by clicking on the calendar icon.

| Favorites - Main Menu - > E            | Employee Self-Service                     | ement -> Requisition         |                  |                      |                                 |                    |
|----------------------------------------|-------------------------------------------|------------------------------|------------------|----------------------|---------------------------------|--------------------|
| ENTERPRISE<br>INFORMATION mmt0110 on I | FSTSTU (easapp12) - 02/0                  | 06/2016 15:27:16             |                  | All - Search         |                                 | >> Advanced Search |
| Create Requisition ③                   |                                           |                              |                  |                      |                                 |                    |
| Welcome Business Services-Gen          |                                           | 🙆 Home 🗸                     | * My Preferences | 2 Requisition Settin | gs <sup> </sup> 🎘 <u>O Line</u> | Checkout           |
| Request Options 💌                      | Search All                                | ✓                            |                  |                      | Search                          | Advanced Search    |
| All Request Options                    | New Requisition                           |                              |                  |                      |                                 |                    |
| ePro Services<br>New Requisition       | *Goods/Service<br>Description<br>Quantity | Dell Desktop Computer        | *[               | Init of Measure EA   | Q                               |                    |
| Web                                    | Amount                                    | 1,000.00                     | ź                | Currency Code USD    | )                               |                    |
| Forms                                  | *Category                                 | 07977                        | Q                |                      |                                 |                    |
| Favorites                              |                                           | 0000006227                   | ٩                | Sugg                 | est New Supplier                |                    |
| Recently Ordered                       |                                           |                              | Q                |                      | 10010                           |                    |
| External Catalogs                      |                                           | 9999999999<br>02/05/2016 🔋 ? | ?<br>Dat         | Quote Date 02/0      | 1/2016 🛐                        |                    |
|                                        | Additional Information                    |                              |                  |                      |                                 |                    |
|                                        |                                           |                              |                  | 2<br>V               |                                 |                    |
|                                        | Add to Cart                               | Show at Rea                  | ceipt            | Show at Vou          | cher                            |                    |

22. Select the appropriate date based on whether ordering Goods or Services.Note: For Goods, select the 'deliver by' date. For Services, select the date when the task should be completed. Normal business practice allows a 30 day turnaround for vendors.

| Favorites - Main Menu - Empl                                                                                                  | loyee Self-Service -> Procure                                                  | ement -> Requisition  |                                                                                                    |                                                                                                    |
|----------------------------------------------------------------------------------------------------|--------------------------------------------------------------------------------|-----------------------|----------------------------------------------------------------------------------------------------|----------------------------------------------------------------------------------------------------|
| ENTERPRISE<br>INFORMATION mmt0110 on FST                                                                                      | FSTU (easapp12) - 02/0                                                         | 6/2016 15:27:16       | All - Search                                                                                                    | Advanced Search                                                                                                    |
| Create Requisition ②<br>Welcome Business Services-Gen                                                                         |                                                                                | 🔞 Home 🛛 ** My Prefe  | rences   🧱 <u>Requisition Settings</u> 🕴 🎘                                                                       | O Lines Checkout                                                                                                    |
| Request Options 💌                                                                                                    | Search All                                                                     | ~                     | Search                                                                                                    | Advanced Search                                                                                                    |
| All Request Options<br>ePro Services<br>New Requisition<br>Web<br>Forms<br>Favorites<br>Recently Ordered<br>External Catalogs | Description<br>Quantity<br>Amount<br>*Category<br>Supplier ID<br>Supplier Name | Dell Desktop Computer | *Unit of Measure EA Q<br>*Currency Code USD<br>Suggest New Supp<br>Quote Date 02/01/2016 5<br>Date of Completion | Pebruary V 2016 V                                                                                                    |
|                                                                                                    | Add to Cart                                                                    | Show at Receipt       | Show at Voucher                                                                                                  | S         M         T         W         T         F         S           1         2         3         4         5         6           7         8         9         10         11         12         13           14         15         16         17         18         19         20         21         22         23         24         25         26         27           28         29 |

23. Type any necessary information in the Additional Information field.

#### 24. Click Add to Cart.

**Note**: To send the information you typed in the **Additional Information** field to the Supplier, Receipt, or Voucher, check the appropriate box below the **Additional Information** field.

| Favorites  Main Menu                 | Employee Self-Service          | ement - Requisition      |                  |                                             |                  |                    |
|--------------------------------------|--------------------------------|--------------------------|------------------|---------------------------------------------|------------------|--------------------|
| ENTERPRISE<br>INFORMATION mmt0110 on | FSTSTU (easapp12) - 02/0       | 6/2016 15:27:16          |                  | All - Search                                |                  | >> Advanced Search |
| Create Requisition ③                 |                                |                          |                  |                                             |                  |                    |
| Welcome Business Services-Gen        |                                | la Home                  | * My Preferences | Requisition Settings                        | │ 浬 <u>0 Lin</u> | Checkout           |
| Request Options                      | Search                         | ~                        |                  |                                             | Search           | Advanced Search    |
| All Request Options                  | New Requisition                |                          |                  |                                             |                  |                    |
| ePro Services<br>New Requisition     | *Goods/Service<br>Description  | Dell Desktop Computer    | 1 *U             | nit of Measure EA                           | Q                |                    |
| Web                                  | Quantity<br>Amount             | 1,000.0                  | *(               | Currency Code USD                           |                  |                    |
| Forms                                | *Category                      | 07977                    |                  |                                             |                  |                    |
| Favorites                            | Supplier ID                    | 000006227                | Q                | Suggest                                     | t New Supplier   |                    |
| Recently Ordered                     | Supplier Name                  | Summus Industries Inc    | Q                |                                             |                  |                    |
| External Catalogs                    | Quote Number<br>Beginning Date | 9999999999<br>02/05/2016 | ?<br>Date        | Quote Date 02/01/2<br>of Completion 02/15/2 |                  |                    |
|                                      | Additional Information         |                          |                  |                                             |                  |                    |
|                                      |                                |                          |                  | <u>(</u> 3)                                 |                  |                    |
|                                      | Add to Cart                    | Show at R                | eceipt           | Show at Vouch                               | er               |                    |

- 25. Repeat steps 2-12 and 16-24 for each item to be purchased from this Supplier.
  Note: You must repeat steps 13-15 for each item to be purchased from the Suggested Supplier. Create a new Requisition if a different supplier is to be used. Number of lines in the order will be visible beside the Shopping Cart icon located next to Checkout.
- 26. Click **Checkout** when order is complete.

| Favorites - Main Menu - E                        | mployee Self-Service -> Procur | rement -> Requisition |              |                         |                      |                 |
|--------------------------------------------------|--------------------------------|-----------------------|--------------|-------------------------|----------------------|-----------------|
| ENTERPRISE<br>INFORMATION mmt0110 on F<br>SYSTEM | STSTU (easapp12) - 02/0        | 06/2016 15:27:16      |              | All - Sear              | ch                   | Advanced Search |
| Create Requisition ②                             |                                |                       | -t-          | -74                     |                      |                 |
| Trecome Business services-den                    |                                | 🙆 Home                | * My Prefere | ences 🏽 🗱 Requisition S | Settings 2 Line      | Checkout        |
| Request Options                                  | Search All                     | ~                     |              |                         | Search               | Advanced Search |
| All Request Options                              | New Requisition                |                       |              |                         |                      |                 |
| ePro Services<br>New Requisition                 | *Goods/Service<br>Description  |                       |              | *Unit of Measure        | Q                    |                 |
| Web                                              | Quantity                       |                       |              |                         |                      |                 |
|                                                  | Amount                         |                       |              | *Currency Code          | USD                  |                 |
| Forms                                            | *Category                      |                       | Q            |                         |                      |                 |
| Favorites                                        | Supplier ID                    | 000006227             | Q            |                         | Suggest New Supplier |                 |
| Recently Ordered                                 | Supplier Name                  | Summus Industries Inc | Q            |                         |                      |                 |
| -                                                | Quote Number                   |                       | ?            | Quote Date              | 31                   |                 |
| External Catalogs                                | Beginning Date                 | 11                    |              | Date of Completion      | 1                    |                 |
|                                                  | Additional Information         |                       |              |                         |                      |                 |
|                                                  |                                |                       |              | <u>a</u>                | 1<br>W               |                 |
|                                                  |                                |                       |              |                         |                      |                 |
|                                                  | Send to Supplier               | Show at R             | eceipt       | Show at                 | Voucher              |                 |
|                                                  | Add to Cart                    |                       |              |                         |                      |                 |

## **Reviewing Requisition Details**

Requisitions must be reviewed before submission. Follow the steps below to ensure the requisition is correct before proceeding.

- Review the Requisition Line items on the Checkout Review and Submit screen to ensure the information is correct and complete.
   Note: Click on Add More Items if additional line items need to be added. This will return you back to step 2 of Creating a Requisition.
- Click the Comment icon O or Add in the Requisition Lines section.
   Note: Comments and attachments only need to be completed for Line 1 unless special instructions are needed for other line items.

| Favorites  Main Menu  Favorites  Favorites | curement - Requisition                                                                                           |           |                             |                      |                                                |
|----------------------------------------------------------------------------------------------------|----------------------------------------------------------------------------------------------------|-----------|-----------------------------|----------------------|------------------------------------------------|
| ENTERPRISE<br>INFORMATION<br>SYSTEM                                                                                                    | o12) - 11/23/2015 15:01:08                                                                                       |           |                             |                      |                                                |
| Checkout - Review and Submit<br>Review the item information and submit the req for approval.                                                                                                    |                                                                                                    | * .       |                             | <b>8</b> 5           |                                                |
| Requisition Summary                                                                                                    |                                                                                                    | N         | ly Preferences              | Requisition Settings |                                                |
| Business Unit NT752 Q<br>*Requester 026201<br>*Currency USD                                                                                                    | University of North Texas                                                                                        | Requisiti | Priority Medium<br>Custom I | Fields               | Copy Bid Vendors<br>Delete Bid Vend<br>Refresh |
| Cart Summary: Total Amount 1,150.00 USD<br>Expand lines to review shipping and accounting details                                                                                                    |                                                                                                    |           | Add More                    | e Items              | First 🕢 0 to 1 of 2 🕞 Last                     |
| Requisition Lines (2)                                                                                                    |                                                                                                    |           |                             |                      |                                                |
| Line Description Item ID                                                                                                    | Supplier                                                                                                    | Quantity  | UOM                         | Price                | Total Details Comments Bid Tab Delete          |
| T 1 en Dell Desktop Computer                                                                                                    | Summus Industries Inc                                                                                            | 1.0000    | Each                        | 1000.0000            | 1000.00 🖺 📿 Add @ î                            |
| Shipping Line 1 Ship To<br>Address<br>Attention To<br>Due Date<br>Accounting Lines                                                                                                    | USB 135<br>UNT Central Receiving<br>Denton, TX 76205<br>UNT Controller<br>12/04/2015                             |           | Quanti<br>Prio              | -                    |                                                |
| Dell Keyboard     Shipping Line 1     Ship To     Address     Attention To     Due Date     Accounting Lines                                                                                                    | Summus Industries Inc<br>USB 135<br>UNT Central<br>Receiving<br>Denton, TX 76205<br>UNT Controller<br>12/04/2015 | 1.0000    | Each<br>Quanti<br>Pric      |                      | 150.00 Add C 1                                 |
| Select All / Deselect All Select lines to:                                                                                                    | Add to Favorites 🔯 Add to Ter                                                                                    | mplate(s) | Delete Selected             | Hass Ch              | ange                                           |

 Enter comment in the Comments field within the Line Comment section.
 Note: Line comment is specific to the line item and is different from the Requisition Comment on the Checkout – Review and Submit screen. If you need to send the information you typed in the Comments field to the Supplier, Receipt, or Voucher, check the appropriate box below the Comments field.

### 4. Click Add Attachments.

Note: Ensure all applicable documents are attached. Attach Supplier W-9 for Suggested Suppliers.

| Favorites - Main Menu - >           | Employee Self-Service                     |                       |        |
|-------------------------------------|-------------------------------------------|-----------------------|--------|
| ENTERPRISE<br>INFORMATION mmt0110 o | n FSTSTU (easapp12) - 02/06/2016 15:27:16 | All 👻                 | Search |
| Line Comment                        |                                           |                       |        |
| Business Unit SY769                 | Requisition Date 02/06/2016               |                       |        |
|                                     | Status Open                               |                       |        |
| Line 1                              |                                           |                       |        |
| Comments                            | Find                                      | First 🕚 1 of 1 🕑 Last |        |
| Use Standard Comments               | Entered On:                               | + -                   |        |
| 1                                   |                                           |                       |        |
|                                     |                                           |                       |        |
| Send to Supplier                    | Show at Receipt Show at Voucher           |                       |        |
| Add Attachments                     |                                           |                       |        |
| Attachments                         |                                           |                       |        |
| OK Cancel                           |                                           |                       |        |

#### 5. Click Browse in the File Attachment box.

| Favorites + Main Menu + > Employee Self-Service + > 1    | Procurement + > Requisition |                       |                                          |         |                 |
|----------------------------------------------------------|-----------------------------|-----------------------|------------------------------------------|---------|-----------------|
| ENTERPRISE<br>INFORMATION mmt0110 on FSTSTU (easapp12) - | 02/06/2016 15:27:16         | All                   | <ul> <li>Search</li> </ul>               |         | Advanced Search |
| Line Comment                                             |                             |                       |                                          |         |                 |
| Business Unit SY769 Requisition Da                       | te 02/06/2016               |                       |                                          |         |                 |
|                                                          | is Open                     |                       |                                          |         |                 |
| Line 1                                                   |                             |                       |                                          |         |                 |
| Comments                                                 | Find F                      | First 🛞 1 of 1 🛞 Last |                                          |         |                 |
| Use Standard Comments                                    | Entered On:                 | + -                   |                                          |         |                 |
| 1                                                        |                             |                       | AR                                       |         |                 |
|                                                          |                             |                       |                                          |         |                 |
| Send to Supplier Show at Receipt                         | Show at Voucher             |                       |                                          |         |                 |
| Add Attachments                                          |                             |                       | File Att                                 | achment | x               |
| Attachments                                              |                             |                       | C. C. C. C. C. C. C. C. C. C. C. C. C. C |         | Help            |
| OK Cancel                                                |                             |                       |                                          |         | 1.1.1           |
|                                                          |                             |                       |                                          |         | Browse          |
|                                                          |                             |                       | Upload                                   | Cancel  |                 |
|                                                          |                             |                       |                                          |         |                 |
|                                                          |                             |                       |                                          |         |                 |

- 6. Select file to upload from browser window.
- 7. Click **Open**.

| Choose File to Upload | A R                              |                   |                  |           | ×                       |                 |
|-----------------------|----------------------------------|-------------------|------------------|-----------|-------------------------|-----------------|
| 🔾 🗸 🕹 🕨 Desktop I     | Receiving                        |                   |                  | 🔻 🍫 Sea   | rch Desktop Receiving 👂 | Advanced Search |
| Organize 🔻 New fold   | er                               |                   |                  |           | = - 1 🔞                 |                 |
| ☆ Favorites           | Name                             | Date modified     | Туре             | Size      |                         |                 |
| 🧮 Desktop             | 💼 2 Packing Slip                 | 1/15/2016 2:10 PM | Microsoft Word D | 12 KB     |                         |                 |
| 〕 Downloads           | 🔊 Desktop Receiving 1            | 1/19/2016 2:22 PM | Windows Media P  | 42,555 KB |                         |                 |
| 🔚 Recent Places       | 🗃 Desktop Receiving Final - Copy | 1/20/2016 9:10 AM | Windows Media P  | 34,348 KB |                         |                 |
|                       | 動 Desktop Receiving Final        | 1/20/2016 9:10 AM | Windows Media P  | 34,348 KB |                         |                 |
| 📜 Libraries           | 🖬 Packing Slip                   | 1/15/2016 2:10 PM | Microsoft Word D | 12 KB     |                         |                 |
| Documents             |                                  |                   |                  |           |                         |                 |
| 🁌 Music 🗮             |                                  |                   |                  |           |                         |                 |
| Pictures              |                                  |                   |                  |           |                         |                 |
| Videos                |                                  |                   |                  |           |                         |                 |
|                       |                                  |                   |                  |           |                         |                 |
| Computer              |                                  |                   |                  |           |                         |                 |
| 🚢 Default (C:)        |                                  |                   |                  |           |                         |                 |
| 🚽 mmt0110 (\\cas-     |                                  |                   |                  |           |                         |                 |
| BSC_Shared_Resc       |                                  |                   |                  |           |                         |                 |
| P OPS (\\filestore.r  |                                  |                   |                  |           |                         | ×               |
|                       | -                                |                   |                  |           |                         | Help            |
| File n                | ame:                             |                   |                  | ✓ All Fi  | iles (*.*) ▼            | Browse          |
|                       |                                  |                   |                  |           | Open Cancel             | Dionoc          |
|                       |                                  |                   |                  |           |                         |                 |
| -                     |                                  |                   |                  |           |                         |                 |
|                       |                                  |                   |                  | _         |                         |                 |

## 8. Click **Upload** in **File Attachment** box.

| Favorites  Main Menu  Employee Self-Service  Frocurement  Kequisition        |                                                           |
|------------------------------------------------------------------------------|-----------------------------------------------------------|
| ENTERPRISE<br>INFORMATION mmt0110 on FSTSTU (easapp12) - 02/06/2016 15:27:16 | Search     Search     Advanced Search                     |
| Line Comment                                                                 |                                                           |
| Business Unit SY769 Requisition Date 02/06/2016                              |                                                           |
| Status Open                                                                  |                                                           |
| Line 1                                                                       |                                                           |
| Comments Find First ④ 1 of 1 ④ Last                                          |                                                           |
| Use Standard Comments Entered On:                                            |                                                           |
|                                                                              |                                                           |
| Send to Supplier Show at Receipt Add Attachments                             |                                                           |
| Attachments                                                                  |                                                           |
| OK Cancel                                                                    |                                                           |
|                                                                              | File Attachment                                           |
|                                                                              | Help                                                      |
|                                                                              | C:\Users\mmt0110\Desktop\Desktop Receiving\Packing Browse |
|                                                                              | Upload Cancel                                             |
|                                                                              |                                                           |
|                                                                              |                                                           |
|                                                                              |                                                           |

- 9. Confirm the file was uploaded by verifying the file is showing in the **Attachments** section.
- Repeat steps 4-9 for each file that needs to be uploaded.
   Note: Attached files can be removed by the individual that attached them by clicking on the minus sign next to the attachment that needs to be removed in the Attachments section.
- 11. Click **OK**.

| Favorites 👻 🛛 🕅                     | lain Menu 👻                      | > Employee   | Self-Service 👻 >                      | Procurement - | > Requis   | sition    |                 |            |
|-------------------------------------|----------------------------------|--------------|---------------------------------------|---------------|------------|-----------|-----------------|------------|
| ENTERPRISE                          | test BOal                        | Dro Entry on |                                       | oonn(2) (4    | 102/0045   | 45.04.00  |                 |            |
| ENTERPRISE<br>INFORMATION<br>SYSTEM | lesi_POer                        | ProEntry of  | FSTSTU (ea                            | sappiz) - Th  | /23/2015   | 15.01.08  |                 |            |
|                                     |                                  |              |                                       |               |            |           |                 |            |
| ne Comment                          |                                  |              |                                       |               |            |           |                 |            |
| Busines                             | s Unit NT752                     |              | Requisition Da                        | te 11/23/2015 |            |           |                 |            |
|                                     |                                  |              | Stat                                  | us Open       |            |           |                 |            |
|                                     | Line 1                           |              |                                       |               |            |           |                 |            |
| Comments                            |                                  |              |                                       |               | Find       | First 🔇   | 🔍 1 of 1 🕑 I    | Last       |
|                                     |                                  |              |                                       | Entered On:   | 11/23/2015 | 3:01:09PM |                 |            |
| 1                                   |                                  |              |                                       |               |            |           |                 | <u>ح</u>   |
|                                     |                                  |              |                                       |               |            |           |                 |            |
| Send to S                           | upplier                          | Show at      | Receipt                               | Show at You   | Icher      |           |                 |            |
|                                     | Attachments                      |              |                                       |               |            |           |                 |            |
| Attachme                            | nts                              |              |                                       |               |            |           |                 |            |
| Attache                             | d File                           |              | User/Date Time                        |               | View       | Se        | end to Supplier | r          |
| 1 Process<br>Record                 | _4.2.4.1Vend<br>Inactivation.pdf | or_          | test_POeProEntry<br>5-11-23-15.14.10. |               | View       |           |                 | $\bigcirc$ |
|                                     |                                  |              |                                       |               |            |           |                 |            |
| OK Ca                               | ncel                             |              |                                       |               |            |           |                 |            |

12. Click the line details icon is when creating a requisition for a blanket order with a quantity of 1. **Note**: If you are not creating a requisition for a blanket order, skip to step 15.

| Favorites                                                                                                    | urement -> Requisition                                                                                                    |                                                                                                    |                                                                                                    |
|----------------------------------------------------------------------------------------------------|----------------------------------------------------------------------------------------------------|----------------------------------------------------------------------------------------------------|----------------------------------------------------------------------------------------------------|
| ENTERPRISE<br>INFORMATION mmt0110 on FSTSTU (easapp12) - 02                                                                                                    | /06/2016 15:27:16                                                                                                    | All 👻 Search                                                                                       | Advanced Search                                                                                                    |
| Checkout - Review and Submit<br>Review the item information and submit the reg for approval.<br>Requisition Summary<br>Business Unit SY769 Q<br>*Requester E92200<br>*Currency USD | Univ. of North Texas System                                                                                                    | My Preferences Requi<br>Requisition Name Computer for Profes<br>Priority Medium v<br>Custom Fields | silion Settings<br>ssor Davis<br>Copy Bid Vendors<br>Refresh                                                                                                    |
| Cart Summary: Total Amount 1,150.00 USD                                                                                                    |                                                                                                    | Add More Items                                                                                     |                                                                                                    |
| Expand lines to review shipping and accounting details                                                                                                    |                                                                                                    |                                                                                                    | First 🕢 0 to 1 of 2 🕟 Last                                                                                                    |
| Requisition Lines (?)                                                                                                    |                                                                                                    |                                                                                                    |                                                                                                    |
| Line Description Item ID                                                                                                    | Supplier                                                                                                    | Quantity UOM                                                                                       | Price Total Details Comments Bid Tab Delete                                                                                                    |
| T Dell Desktop Computer                                                                                                    | Summus Industries Inc                                                                                                    | 1.0000 Each 100                                                                                    | 00.0000 1000.00 📳 🖓 Edit 🝘 🗊                                                                                                    |
| Shipping Line 1 *Ship To<br>Address                                                                                                    | BSCA 400 Q<br>UNT System Business<br>Service Center<br>Send to<br>Involces@untsystem.edu<br>1112 Dallas Dr., Ste. 4000<br>Denton, TX 76205 |                                                                                                    | 1.0000   Interview of the second second seco |
| Attention To<br>Due Date                                                                                                    | Business Services-Gen 02/15/2016                                                                                                    |                                                                                                    |                                                                                                    |
| Accounting Lines                                                                                                    |                                                                                                    |                                                                                                    |                                                                                                    |

13. Select the box next to Amount Only on the Line Details screen.

| Favorites - Main Menu - Employe                                                                                                    | e Self-Service                                                                          |                                                                                                    |                    |
|----------------------------------------------------------------------------------------------------|-----------------------------------------------------------------------------------------|----------------------------------------------------------------------------------------------------|--------------------|
| ENTERPRISE<br>INFORMATION mmt0110 on FSTS                                                                                                  | ГU (easapp12) - 02/06/2016 15:27:16                                                     | All 👻 Search                                                                                                    | >> Advanced Search |
| Line Details ② No Image Line 1 🌮                                                                                                    | Dell Desktop Computer                                                                   | Line Status Open                                                                                                    |                    |
| Merchandise Amount<br>Item ID<br>Category<br>Original Substituted Item<br>Description<br>Inspection Routing ID<br>Physical Nature<br>Buyer | 1000.00 USD<br>07977<br>GENERIC Q<br>Goods V<br>Buyer Information<br>Configuration Info | <ul> <li>□ RFQ Required</li> <li>□ Device Tracking</li> <li>□ Zero Price Indicator</li> <li>□ Amount Only</li> <li>□ Inspection Required</li> </ul> |                    |

## 14. Click **OK** at the bottom of the screen.

| Favorites - Main Menu - Employe           | e Self-Service - Procurement - | <ul> <li>Requisition</li> </ul> |                                  |                 |
|-------------------------------------------|--------------------------------|---------------------------------|----------------------------------|-----------------|
|                                           |                                |                                 |                                  |                 |
| ENTERPRISE<br>INFORMATION mmt0110 on FSTS | TU (easapp12) - 02/06/201      | 6 15:27:16                      | All - Search                     | Advanced Search |
|                                           |                                |                                 |                                  |                 |
| Line Details                              |                                |                                 |                                  |                 |
| Line Details ②                            |                                |                                 |                                  |                 |
| No Image                                  |                                |                                 |                                  |                 |
| Line 1                                    | Dell Desktop Computer          |                                 | Line Status Open                 |                 |
|                                           |                                |                                 |                                  |                 |
| ▼ Item Details ②                          |                                |                                 |                                  |                 |
|                                           |                                |                                 |                                  |                 |
| Merchandise Amount                        | 1000.00 USD                    |                                 | RFQ Required     Device Tracking |                 |
| Item ID                                   | 07077                          |                                 | Zero Price Indicator             |                 |
| Category<br>Original Substituted Item     | 07977                          |                                 | Amount Only                      |                 |
| Description                               |                                | 7 -                             | Inspection Required              |                 |
| Inspection Routing ID                     | GENERIC                        | Q                               |                                  |                 |
| Physical Nature                           | Goods 🗸                        |                                 |                                  |                 |
| Buyer                                     | Buyer Information              | Q                               |                                  |                 |
|                                           | Configuration Info             |                                 |                                  |                 |
|                                           | -                              |                                 |                                  |                 |
| Contract Information     ②                |                                |                                 |                                  |                 |
|                                           | Use Contract if Available      |                                 |                                  |                 |
| Contract ID                               |                                |                                 |                                  |                 |
|                                           | Contract Details               |                                 |                                  |                 |
| Version                                   |                                |                                 |                                  |                 |
| Contract Line                             | Q.                             |                                 |                                  |                 |
| Category Line                             | Q                              |                                 |                                  |                 |
|                                           |                                |                                 |                                  |                 |
| Supplier Information                      |                                |                                 |                                  |                 |
| Supplier ID                               | 0000006227                     | Q Summus Industries Inc         |                                  |                 |
| Supplier Location                         | 003                            | Remit CDF                       |                                  |                 |
|                                           | Suggest New Supplier           |                                 |                                  |                 |
| Supplier Item ID                          |                                |                                 |                                  |                 |
| Supplier's Catalog                        |                                |                                 |                                  |                 |
| ▼ Manufacturer Information ②              |                                |                                 |                                  |                 |
|                                           |                                |                                 |                                  |                 |
| Manufacturer ID                           |                                | Q                               |                                  |                 |
| Manufacturer<br>Manufacturer's Item ID    |                                | Q                               |                                  |                 |
| Manufacturer's item ID<br>GTIN            |                                |                                 |                                  |                 |
|                                           |                                |                                 |                                  |                 |
| Sourcing Controls                         |                                |                                 |                                  |                 |
|                                           | Consolidate with other Reqs    |                                 |                                  |                 |
|                                           | Calculate Price                | r                               |                                  |                 |
|                                           | stornas saggestea sappliet     |                                 |                                  |                 |
| Custom Fields ?                           |                                |                                 |                                  |                 |
| Custom Character 1                        |                                |                                 |                                  |                 |
| Custom Character 2                        |                                |                                 |                                  |                 |
| Custom Date                               | 31                             |                                 |                                  |                 |
| Custom Field 1                            |                                |                                 |                                  |                 |
| Custom Field 2                            |                                |                                 |                                  |                 |
| Custom Field 3                            |                                |                                 |                                  |                 |
| Custom Field 4                            |                                |                                 |                                  |                 |
| OK Cancel                                 |                                |                                 |                                  |                 |

- 15. Scroll to the **Requisition Comments and Attachments** section at the bottom of the screen.
- 16. Click Add more Comments and Attachments to use the Standard Comments feature.

|                                                                                                    | r 51510 (easapp12) - 02                                                                                                    | /06/2016 15:27:16                                    | All 👻 Search                                |                                    | Advanced Search                     |
|----------------------------------------------------------------------------------------------------|----------------------------------------------------------------------------------------------------|------------------------------------------------------|---------------------------------------------|------------------------------------|-------------------------------------|
| lit Requisition - Review                                                                                                    | and Submit                                                                                                    |                                                      |                                             |                                    |                                     |
| view the item information and submit                                                                                                    |                                                                                                    |                                                      |                                             | -                                  |                                     |
| guisition Summary                                                                                                    |                                                                                                    |                                                      | My Preferer                                 | nces Requisition Se                | ttings                              |
|                                                                                                    | nit SY769 Q                                                                                                    | Univ. of North Texas System                          | Paguisitian Name                            | Computer for Professor Dav         | 45                                  |
|                                                                                                    | ter (E92200                                                                                                    | Q Business Services-Gen                              |                                             | Medium 💙                           | Copy Bid Vendors                    |
|                                                                                                    | cy USD                                                                                                    |                                                      |                                             |                                    | Refresh                             |
|                                                                                                    |                                                                                                    |                                                      |                                             | Gustom Fields                      |                                     |
| Summary: Total Amount 1,150.00                                                                                                    |                                                                                                    |                                                      | е <u>С</u> а                                | Add More Items                     |                                     |
| and lines to review shipping and acc                                                                                                    | ounting details                                                                                                    |                                                      |                                             |                                    | First 🚯 0 to 1 of 2 💿 Last          |
| Quisition Lines (2)<br>Line Description                                                                                                    | Item ID                                                                                                    | Supplier                                             | Quantity UOM                                | Price                              | Total Details Comments Bid Tab De   |
| Dell Desktop Computer                                                                                                    |                                                                                                    | Summus Industries Inc                                | 1.0000 Each                                 | 1,000.00000                        | 1000.00 🌇 🖓 Edit 🐲                  |
|                                                                                                    |                                                                                                    |                                                      |                                             | h                                  |                                     |
| Shipping Line 1                                                                                                    | *Ship To<br>Address                                                                                                    | UNT System Business                                  | Add Shipto Comments<br>Add One Time Address | Quantity 1.0000<br>Price 1000.0000 | Price Adjustment                    |
|                                                                                                    |                                                                                                    | Send to:                                             |                                             |                                    | Price Adjustment<br>Pegging Inquiry |
|                                                                                                    |                                                                                                    | invoices@untsystem.edu<br>1112 Dallas Dr., Ste. 4000 |                                             |                                    | Pegging Workbench                   |
|                                                                                                    |                                                                                                    | Denton, TX 76205                                     |                                             |                                    | Custom Fields                       |
|                                                                                                    | Attention To<br>Due Date                                                                                                    | Business Services-Gen 02/15/2016                     |                                             |                                    |                                     |
|                                                                                                    |                                                                                                    | Ner 19/2010                                          |                                             |                                    |                                     |
|                                                                                                    | Accounting Lines                                                                                                    |                                                      |                                             |                                    |                                     |
| Dell Keyboard                                                                                                    |                                                                                                    | Summus Industries Inc                                | 1.0000 Each                                 | 150.0000                           | 150.00 🌇 🖓 Add 🎯                    |
| end and the second second                                                                                                    |                                                                                                    |                                                      |                                             |                                    | (+)                                 |
| Shipping Line 1                                                                                                    | *Ship To<br>Address                                                                                                    | UNT System Business                                  | Add Shipto Comments<br>Add One Time Address | Quantity 1.0000<br>Price 150.0000  | Price Adjustment                    |
|                                                                                                    |                                                                                                    | Service Center Send to                               |                                             |                                    | Pegging Inquiry                     |
|                                                                                                    |                                                                                                    | invoices@untsystem.edu<br>1112 Dallas Dr., Ste. 4000 |                                             |                                    | Pegging Workbench                   |
|                                                                                                    |                                                                                                    | Denton, TX 76205                                     |                                             |                                    | Custom Fields                       |
|                                                                                                    | Attention To<br>Due Date                                                                                                    | Business Services-Gen                                |                                             |                                    |                                     |
|                                                                                                    |                                                                                                    | 02715/2010                                           |                                             |                                    |                                     |
|                                                                                                    | Accounting Lines                                                                                                    |                                                      |                                             |                                    |                                     |
|                                                                                                    |                                                                                                    |                                                      |                                             |                                    |                                     |
| oping Summary                                                                                                    |                                                                                                    |                                                      |                                             | Total                              | Amount 1,150.00 USD                 |
| Edit for All Lines<br>Ship To Location<br>Address                                                                                                    | BSCA 400<br>UNT System Business Servic<br>Sond to: invoices@untsystem<br>1112 Dallas Dr., Ste. 4000<br>Denton, TX 76205                       |                                                      |                                             | Total                              | Amount 1,150.00 USD                 |
| Edit for All Lines<br>Ship To Location<br>Address<br>Attention To                                                                                                    | UNT System Business Servic<br>Send to: invoices@untsystem<br>1112 Dallas Dr., Ste. 4000                                                       |                                                      |                                             | Total                              | Amount 1,150.00 USD                 |
| Edit for All Lines<br>Ship To Location<br>Address<br>Attention To<br>Comments                                                                                                    | UNT System Business Servic<br>Send to: invoices@untsystem<br>1112 Dallas Dr., Ste. 4000<br>Denton, TX 76205<br>Business Services-Gen          |                                                      |                                             | Total                              | Amount 1,150.00 USD                 |
| Edit for All Lines<br>Ship To Location<br>Address<br>Attention To                                                                                                    | UNT System Business Servic<br>Send to: invoices@untsystem<br>1112 Dallas Dr., Ste. 4000<br>Denton, TX 76205<br>Business Services-Gen          |                                                      |                                             | Total                              |                                     |
| Edit for All Lines<br>Ship To Location<br>Address<br>Attention To<br>Comments<br>quisition Comments and Attachme                                                                                                    | UNT System Business Servic<br>Send to: invoices@untsystem<br>1112 Dallas Dr., Ste. 4000<br>Denton, TX 76205<br>Business Services-Gen          |                                                      |                                             | Total                              | Amount 1,150.00 USD                 |
| Edit for All Lines<br>Ship To Location<br>Address<br>Attention To<br>Comments<br>quisition Comments and Attachme                                                                                                    | UNT System Business Servic<br>Send to: invoices@untsystem<br>1112 Dallas Dr., Ste. 4000<br>Denton, TX 76205<br>Business Services-Gen          |                                                      |                                             |                                    |                                     |
| Edit for All Lines<br>Ship To Location<br>Address<br>Attention To<br>Comments<br>aduition Comments and Attachme<br>Enfor requisition comments                                                                                       | UNT System Business Servic<br>Sond to: invoices@untsystem<br>112 Dallas Dr., Ste. 4000<br>Denton, TX 76205<br>Business Services-Gen<br>ents   | edu                                                  |                                             |                                    |                                     |
| Edit for All Lines<br>Ship To Location<br>Address<br>Attention To<br>Comments<br>aulistion Comments and Attachme<br>Enfer requisition comments                                                                                      | UNT System Business Servic<br>Sond to: invoices@untsystem<br>112 Dallas Dr., Ste. 4000<br>Denton, TX 76205<br>Business Services-Gen<br>ents   | edu                                                  |                                             |                                    | more Comments and Attachments       |
| Edit for All Lines<br>Ship To Location<br>Address<br>Attention To<br>Comments<br>aduition Comments and Attachme<br>Enfor requisition comments                                                                                       | UNT System Business Servic<br>Sond to: invoices@untsystem<br>112 Dallas Dr., Ste. 4000<br>Denton, TX 76205<br>Business Services-Gen<br>ents   | edu                                                  |                                             |                                    |                                     |
| Edit for All Lines<br>Ship To Location<br>Address<br>Attention To<br>Comments<br>aduition Comments and Attachme<br>Enfor requisition comments                                                                                       | UNT System Business Servic<br>Sond to: invoices@untsystem<br>112 Dallas Dr., Ste. 4000<br>Denton, TX 76205<br>Business Services-Gen<br>ents   | edu                                                  |                                             |                                    | more Comments and Attachments       |
| Edit for All Lines<br>Ship To Location<br>Address<br>Attention To<br>Comments<br>autistion Comments and Attachme<br>Enter requisition comments<br>Send to Supplier<br>proval Justification<br>Enter approval justification for this | UNT System Business Servic<br>Sond to: invoices@untsystem<br>1112 Dallas Dr., Site. 4000<br>Denton, TX 76205<br>Business Services-Gen<br>ents | edu                                                  |                                             |                                    | more Comments and Attachments       |
| Edit for All Lines<br>Ship To Location<br>Address<br>Attention To<br>Comments<br>autistion Comments and Attachme<br>Enter requisition comments<br>Send to Supplier<br>proval Justification<br>Enter approval justification for this | UNT System Business Servic<br>Bond to: invoices@untsystem<br>112 Dallas Dr., Ste. 4000<br>Denton, TX 76205<br>Business Services-Gen<br>ents   | edu                                                  | Aprovals                                    |                                    | more Comments and Attachments       |

#### 17. Click Use Standard Comments.

| Main Menu  Main Menu  Min Menu  Min | > Employee Self-Service    Procurement   :   :   :   :   :   :   :   :   : |            | All                | <ul> <li>Search</li> </ul> | >> Advanced |
|----------------------------------------------------------------------------------------------------|----------------------------------------------------------------------------|------------|--------------------|----------------------------|-------------|
|                                                                                                    |                                                                            |            |                    |                            |             |
| ler Comments                                                                                                    |                                                                            |            |                    |                            |             |
| Business Unit SY769                                                                                                    | Requisition Date 02/06/2016                                                |            |                    |                            |             |
|                                                                                                    | Status Open                                                                |            |                    |                            |             |
| omments                                                                                                    |                                                                            | Find First | st 🕚 1 of 1 🕑 Last |                            |             |
| Use Standard Comments                                                                                                    | Entered On                                                                 | 12         | + -                | 1                          |             |
| 1                                                                                                    |                                                                            |            |                    | ₽¢                         |             |
|                                                                                                    |                                                                            |            |                    |                            |             |
| Send to Supplier                                                                                                    | Show at Receipt Show at Vo                                                 | oucher     |                    |                            |             |
| Add Attachments                                                                                                    |                                                                            |            |                    |                            |             |
|                                                                                                    |                                                                            |            |                    |                            |             |
| Attachments                                                                                                    |                                                                            |            |                    |                            |             |
| Attachments     Attached File                                                                                                    | User/Date Time                                                             | View       | Send to Supplier   |                            |             |

18. Click on the magnifying glass next to the **Comment Type** field.

| Procurement -> Requisition |                               |                                 |
|----------------------------|-------------------------------|---------------------------------|
| 02/06/2016 15:27:16        | All - Search                  | Advanced Search                 |
|                            |                               |                                 |
|                            |                               |                                 |
| Search                     |                               |                                 |
| Reset                      |                               |                                 |
|                            |                               |                                 |
|                            | 02/06/2016 15:27:16<br>Search | 02/06/2016 15:27:16 All  Search |

19. Select the appropriate **Standard Comment Type** from the **Look Up Comment Type** dropdown.

| Search       Search         Comment ID       Reset         Description       Description         OK       Cancel         Search       Search         Standard Comment Type       Description         Description       Description         Search       Search         Standard Comment Type       Description         Search       Search         View 100       First € 145 of 8 € Last         Standard Comment Type       Description         AM       Asset Managment         AP       Accounts Payables         CO       Change Order         CR       Central Receiving         PO       Purchase Order//Req Comments | Help |
|----------------------------------------------------------------------------------------------------|------|
| Search Results View 100 First (1.4 or 8 (2.4 Last Standard Comment Type Description AM Asset Managment AP Accounts Payables CO Change Order CR Central Receiving PO P Purchase Order/Req Comments                                                                                                    |      |
| Standard Comment Type     Description       AM     Asset Managment       AP     Accounts Payables       CO     Change Order       CR     Central Receiving       PO     Purchase Order/Req Comments                                                                                                    |      |
| AM Asset Managment<br>AP Accounts Payables<br>CO Change Order<br>CR Central Receiving<br>PO Purchase Order/Req Comments                                                                                                    |      |
| AP Accounts Payables<br>CO Change Order<br>CR Central Receiving<br>PO Purchase Order/Req Comments                                                                                                    |      |
| CO Change Order<br>CR Central Receiving<br>PO Purchase Order/Req Comments                                                                                                    |      |
| CR Central Receiving PO Purchase Order/Req Comments                                                                                                    |      |
| PO Purchase Order/Reg Comments                                                                                                    |      |
|                                                                                                    |      |
|                                                                                                    |      |
| REQ. Template Justification                                                                                                    |      |
| SUP Supplier Instructions                                                                                                    |      |
| T&C Terms & Conditions                                                                                                    |      |

20. Click on the magnifying glass next to the **Comment ID** field.

| Favorites  Main Menu  Employee Self-Service            | Procurement -> Requisition |              |                 |
|--------------------------------------------------------|----------------------------|--------------|-----------------|
| ENTERPRISE<br>INFORMATION mmt0110 on FSTSTU (easapp12) | - 02/06/2016 15:27:16      | All V Search | Advanced Search |
| Standard Comments                                      |                            |              |                 |
| ▼ Search Criteria                                      |                            |              |                 |
| Comment Type REQ Q                                     | Search                     |              |                 |
| Comment ID                                             | Reset                      |              |                 |
| Description                                            |                            |              |                 |
| OK Cancel                                              |                            |              |                 |

21. Select the appropriate **Standard Comment ID** from the **Look Up Comment ID** dropdown.

| idard Comments                                                    |                 | Look Up Comment ID                                                                                                    | ×    |
|-------------------------------------------------------------------|-----------------|----------------------------------------------------------------------------------------------------|------|
| Search Criteria Comment Type REQ Comment ID Description OK Cancel | Search<br>Reset | SetID SHARE<br>Standard Comment Type REQ<br>Standard Comment ID begins with V<br>Description begins with V<br>Look Up Clear Cancel Basic Lookup<br>Search Results<br>View 100 First I of 1 Last<br>Standard Comment ID Description<br>JUST Req Comments Justification | Help |

| Favorites - Main Menu - Employee Self-Service - F        | Procurement - Requisition |              |                 |
|----------------------------------------------------------|---------------------------|--------------|-----------------|
| ENTERPRISE<br>INFORMATION mmt0110 on FSTSTU (easapp12) - | 02/06/2016 15:27:16       | All - Search | Advanced Search |
| Standard Comments                                        |                           |              |                 |
| V Search Criteria                                        |                           |              |                 |
| Comment Type REQ Q                                       | Search                    |              |                 |
| Comment ID UST                                           | Reset                     |              |                 |
| Description                                              |                           |              |                 |
| OK Cancel                                                |                           |              |                 |
| OK Galicel                                               |                           |              |                 |
|                                                          |                           |              |                 |

| Favorites -                         | Main Menu 👻 > Employee Self-Service 🗸 >                                                                                                    | Procurement ->                                               | Requisition       |     |        |                    |
|-------------------------------------|----------------------------------------------------------------------------------------------------|--------------------------------------------------------------|-------------------|-----|--------|--------------------|
| ENTERPRISE<br>INFORMATION<br>SYSTEM | mmt0110 on FSTSTU (easapp12)                                                                                                    | - <b>02/06/2016</b> 1                                        | 15:27:16          | All | Search | >> Advanced Search |
| Standard Comm                       | ents                                                                                                    |                                                              |                   |     |        |                    |
| Search Crite                        | ria                                                                                                    |                                                              |                   |     |        |                    |
| Comn                                | nent Type REQ 🔍                                                                                                    |                                                              | Search            |     |        |                    |
| Co                                  | mment ID JUST                                                                                                    |                                                              | Reset             |     |        |                    |
| De                                  | escription                                                                                                    |                                                              |                   |     |        |                    |
| <ul> <li>Standard Com</li> </ul>    | iments                                                                                                    | Find Firs                                                    | t 🕚 1 of 1 🕑 Last |     |        |                    |
| Select                              | Comment Type REQ                                                                                                    | Comment I                                                    | D JUST            |     |        |                    |
|                                     | Description Req Comments Justification                                                                                                    | ition                                                        |                   |     |        |                    |
|                                     | Department Contact Full name, full phone numbe<br>Vendor Contact Full name, full phone number, fa<br>Special Instructions: Include any special shipping<br>Attachments: Refer to any attachments such as c<br>Purpose: Advise how this purchase will be used, v | number and email<br>payment or deadlin<br>entracts or quotes | address<br>es     |     |        |                    |
| O Append To Co                      | omments                                                                                                    |                                                              |                   |     |        |                    |
| Override Com                        | ments                                                                                                    |                                                              |                   |     |        |                    |
| OK Can                              | icel                                                                                                    |                                                              |                   |     |        |                    |

## Note: The available comment options will be displayed in the **Standard Comments** section.

23. Click the box next to the appropriate standard comment option to make your selection.

| Favorites - Main Menu - Employee Self-Service                                                                                                    |                                                                                          |              |                 |
|----------------------------------------------------------------------------------------------------|------------------------------------------------------------------------------------------|--------------|-----------------|
| ENTERPRISE<br>INFORMATION mmt0110 on FSTSTU (easapp                                                                                                    | o12) - 02/06/2016 15:27:16                                                               | All - Search | Advanced Search |
| Standard Comments                                                                                                    |                                                                                          |              |                 |
| ▼ Search Criteria                                                                                                    |                                                                                          |              |                 |
| Comment Type REQ                                                                                                    | Search                                                                                   |              |                 |
| Comment ID JUST                                                                                                    | Reset                                                                                    |              |                 |
| Description                                                                                                    |                                                                                          |              |                 |
|                                                                                                    |                                                                                          |              |                 |
| <ul> <li>Standard Comments</li> </ul>                                                                                                    | Find First 🕚 1 of 1 🕑 Last                                                               |              |                 |
| Select Comment Type REQ                                                                                                    | Comment ID JUST                                                                          |              |                 |
| Description Req Comments Just                                                                                                    |                                                                                          |              |                 |
| Department Contact: Full name, full phone nu<br>Vendor Contact: Full name, full phone numbe<br>Special Instructions: Include any special ship<br>Attachments: Refer to any attachments such<br>Purpose: Advise how this purchase will be us | er, fax number and email address<br>ping, payment or deadlines<br>as contracts or quotes |              |                 |
| O Append To Comments                                                                                                    |                                                                                          |              |                 |
| Override Comments                                                                                                    |                                                                                          |              |                 |
| OK Cancel                                                                                                    |                                                                                          |              |                 |

25. Recall the <u>CAP-IT</u> guidelines when providing detailed information in the **Standard Comments** box, which is now populated with helpful comment prompts. **Note**: The items listed in the table below require additional information be provided in the **Requisition Comments and Attachments** section of the requisition. See <u>Procurement Guide</u> for additional instructions.

| Advertisements              | Animals                                               | Blanket Purchase Orders               |
|-----------------------------|-------------------------------------------------------|---------------------------------------|
| Branding/Logo Items         | Contributions                                         | Controlled Items                      |
| Controlled Substances       | Direct Publications                                   | Flowers, Floral Arrangements & Plants |
| Food and Beverage           | Foreign Nationals                                     | Gifts, Gratuities and<br>Honorariums  |
| Hazardous Materials         | Hosted Events                                         | License Fees                          |
| Memberships                 | Moving Expense/Relocation                             | Notary Fees                           |
| Prepayments                 | Promotional Items                                     | Radioactive Materials                 |
| Registration Fees           | Sponsorship, Community<br>Service & Community Support | Subscription of Print Materials       |
| Telecommunication Equipment | Temporary Personnel                                   | Tips                                  |
| Training and Development    | Vehicles                                              | Visa Fees                             |

| Favorites                                                                                                    | elf-Service                 | Requisition             |                   |        |                   |
|----------------------------------------------------------------------------------------------------|-----------------------------|-------------------------|-------------------|--------|-------------------|
| ENTERPRISE<br>INFORMATION mmt0110 on FSTSTU                                                                                       | (easapp12) - 02/06/2016 1   | 5:27:16                 | All 👻             | Search | ≫ Advanced Search |
| Header Comments                                                                                                    |                             |                         |                   |        |                   |
| Business Unit SY769                                                                                                    | Requisition Date 02/06/2016 |                         |                   |        |                   |
|                                                                                                    | Status Open                 |                         |                   |        |                   |
| Comments                                                                                                    |                             | Find First              | 🐠 1 of 1 🛞 Last   |        |                   |
| Use Standard Comments                                                                                                    | Entered On:                 |                         | + -               |        |                   |
| Attachments: Refer to any attachments such a<br>Purpose: This purchase will allow Professor D:<br>recognition for the UNT System. | s contracts or quotes       | h which could result in |                   | 20     |                   |
| Send to Supplier Show at                                                                                                    | Receipt 🛛 Show at Vou       | cher                    |                   |        |                   |
| Add Attachments                                                                                                    |                             |                         |                   |        |                   |
| Attachments     Attached File                                                                                                    | User/Date Time              | View                    | Constant Constant |        |                   |
| Attached File                                                                                                    | User/Date Time              |                         | Send to Supplier  |        |                   |
| 1                                                                                                    |                             | View                    |                   |        |                   |
| OK Cancel                                                                                                    |                             |                         |                   |        |                   |
|                                                                                                    |                             |                         |                   |        |                   |
|                                                                                                    |                             |                         |                   |        |                   |

27. Scroll to the **Approval Justification** section at the bottom of the screen.

**Note**: A business justification is necessary for every purchase, and should answer these questions as it pertains to the department and the purchase. The comment entered in this section should explain

- Why this purchase is being made?
- What is the purpose of the purchase?
- Who in the department is this purchase for?
- 28. Enter **Approval Justification** comments that meet the defined criteria, and any other information that may be needed by the requisition approver.

| Requ  | isition Comments and Atta       | chments                                                                                                  |                                     |                                    |
|-------|---------------------------------|----------------------------------------------------------------------------------------------------|-------------------------------------|------------------------------------|
|       | Enter requisition comments      |                                                                                                    |                                     |                                    |
|       | Attachments: Refer to any a     | email the address above when th<br>ttachments such as contracts or q<br>allow Professor Davis to conduct |                                     |                                    |
|       | Send to Supplier                | Show at Receipt                                                                                          | Shown at Voucher                    | Edit more Comments and Attachments |
| Appro | oval Justification              |                                                                                                    |                                     |                                    |
|       | Enter approval justification fo | or this requisition                                                                                      |                                     |                                    |
|       |                                 |                                                                                                    |                                     | 2                                  |
|       |                                 |                                                                                                    |                                     |                                    |
| TO .  | Check Budget                    | Pre-Check Budget                                                                                         | Budget Checking Status              |                                    |
|       | Save & submit                   | Save for Later                                                                                           | Add More Items 68 Preview Approvals |                                    |

| 29. Cli | ck Save | for L | ater a | t the | bottom | of the screen. |
|---------|---------|-------|--------|-------|--------|----------------|
|---------|---------|-------|--------|-------|--------|----------------|

| Favorites + Main Menu + Er                                                    | nployee Self-Service + ) Procur                                       | ement + > Manage Requisitions > +                                                 | Requisition                    |                                   |                                      |            |
|-------------------------------------------------------------------------------|-----------------------------------------------------------------------|-----------------------------------------------------------------------------------|--------------------------------|-----------------------------------|--------------------------------------|------------|
| INFORMATION mmt0110 on F                                                      | STSTU (easapp12) - 02/0                                               | 7/2016 14:36:29                                                                   | All 👻 Search                   | 2                                 | Advanced Search                      |            |
|                                                                               |                                                                       |                                                                                   |                                |                                   |                                      |            |
| Checkout - Review and Subm<br>Review the item information and submit the      |                                                                       |                                                                                   |                                |                                   |                                      |            |
| Requisition Summary                                                           |                                                                       |                                                                                   | A My Prefer                    | ances Requisition Settings        | e.                                   |            |
| Business Unit                                                                 | sy769                                                                 | Univ. of North Texas System                                                       | Requisition Name               | Computer for Professor Davis      |                                      |            |
|                                                                               | r E92200                                                              | Business Services-Gen                                                             | Requisition IC                 |                                   | Copy Bid Vendors<br>Delete Bid Vend  |            |
| *Currency                                                                     | USD                                                                   |                                                                                   | Priority                       | Medium V<br>Custom Fields         | Refresh                              |            |
| Cart Summary: Total Amount 1,150.00 U                                         |                                                                       |                                                                                   | \$                             | Add More Items                    |                                      |            |
| Expand lines to review shipping and account                                   | nting details                                                         |                                                                                   |                                |                                   | First 🕢 1 to 2 of 2                  | Last       |
| Line Description                                                              | Item ID                                                               | Supplier                                                                          | Quantity UOM                   | Price                             | Total Details Comments Bit           | Tab Delete |
| T 1 gr Dell Desktop Computer                                                  |                                                                       | Summus Industries Inc.                                                            | 1.0000 Each                    | 1,000.00000                       | 1000.00 🌇 🗇 Ear                      | @ ()       |
| Shipping Line 1                                                               | *Ship To                                                              | BSCA 400 Q                                                                        | Add Shipto Comments            | Quantity 1.0000                   |                                      | (±E        |
|                                                                               | Address                                                               | UNT System Business Service<br>Center<br>Send to: invoices@untsystem.edu          | Add One Time Address           | Price 1000.0000                   | Price Adjustment<br>Pegging Inquiry  |            |
|                                                                               |                                                                       | 1112 Daltas Dr., Ste. 4000<br>Denton, TX 76205                                    |                                |                                   | Pegging Workbench                    |            |
|                                                                               | Attention To                                                          | Business Services-Gen                                                             |                                |                                   | Custom Fields                        |            |
|                                                                               |                                                                       | 02/15/2016                                                                        |                                |                                   |                                      |            |
|                                                                               | Accounting Lines                                                      |                                                                                   |                                |                                   |                                      |            |
| - 2 pA Dell Keyboard                                                          |                                                                       | Summus Industries Inc                                                             | 1.0000 Each                    | 150.0000                          | 150.00 🚯 🖓 Add                       |            |
| Shipping Line 1                                                               | *Ship To                                                              | BSCA 400                                                                          | Add Shipto Comments            | Quantity 1.0000                   |                                      |            |
|                                                                               |                                                                       | UNT System Business Service<br>Center                                             | Add One Time Address           | Price 150.0000                    | Price Adjustment                     |            |
|                                                                               |                                                                       | Send to: invoices@untsystem.edu<br>1112 Dallas Dr., Ste. 4000                     |                                |                                   | Pegging Inquiry<br>Pegging Workbench |            |
|                                                                               | Attention To                                                          | Denton, TX 76205                                                                  |                                |                                   | Custom Fields                        |            |
|                                                                               |                                                                       | Business Services-Gen<br>(02/15/2016                                              |                                |                                   |                                      |            |
|                                                                               | Accounting Lines                                                      |                                                                                   |                                |                                   |                                      |            |
| Select All / Deselect All                                                     | Select lines to:                                                      | Add to Favorites 🙀 Add to Te                                                      | mplate(s)                      | e Selected SMass C                | Thance                               |            |
|                                                                               |                                                                       |                                                                                   |                                | Total Amo                         |                                      |            |
| Shipping Summary                                                              |                                                                       |                                                                                   |                                | Total Amo                         | 1,150.00 050                         |            |
|                                                                               |                                                                       |                                                                                   |                                |                                   |                                      |            |
|                                                                               |                                                                       |                                                                                   |                                |                                   |                                      |            |
|                                                                               |                                                                       |                                                                                   |                                |                                   |                                      |            |
|                                                                               |                                                                       |                                                                                   |                                |                                   |                                      |            |
|                                                                               |                                                                       |                                                                                   |                                |                                   |                                      |            |
|                                                                               |                                                                       |                                                                                   |                                |                                   |                                      |            |
|                                                                               |                                                                       |                                                                                   |                                |                                   |                                      |            |
| Edit for All Lines<br>Ship To Location                                        | BSCA 400                                                              |                                                                                   |                                |                                   |                                      |            |
| Address                                                                       | UNT System Business Service<br>Send to: invoices@untsystem.e          |                                                                                   |                                |                                   |                                      |            |
|                                                                               | 1112 Dallas Dr., Ste. 4000<br>Denton, TX 76205                        |                                                                                   |                                |                                   |                                      |            |
| Attention To                                                                  | Business Services-Gen                                                 |                                                                                   |                                |                                   |                                      |            |
| Comments                                                                      |                                                                       |                                                                                   |                                |                                   |                                      |            |
| Requisition Comments and Attachment<br>Enter regulation comments              | 5                                                                     |                                                                                   |                                |                                   |                                      |            |
| Dept. Contact. Sarah Jones I Contac<br>Special Instructions: Please email th  | e address above when the order s                                      | Email sarahjones@unt.edu<br>hips                                                  |                                |                                   | <b>^</b>                             |            |
| Altachments: Refer to any attachme                                            | nts such as contracts or quotes                                       | Shown at Youcher                                                                  |                                |                                   | ~                                    |            |
| Send to Supplier                                                              | _) Show at Neceipt                                                    | _i snown at voucher                                                               |                                | Edit more                         | e Comments and Attachments           |            |
| Enter approval justification for this re-                                     | quisition                                                             |                                                                                   |                                |                                   |                                      |            |
| This Dell desktop computer and keyl<br>research that could bring national re- | board are being purchased for Dr.<br>cognition to the UNT System, and | Davis of the Biology department. This v<br>possible grants to fund more research. | ill benefit the department and | the UNT System by allowing her to | complete cutting edge                |            |
|                                                                               |                                                                       |                                                                                   |                                |                                   |                                      |            |
| Check Budget                                                                  | Pre-Check Budget Bu                                                   | dget Checking Status                                                              | 3                              |                                   |                                      |            |
|                                                                               |                                                                       | Add More Items 60 pm                                                              | view Approvals                 |                                   |                                      |            |
|                                                                               |                                                                       |                                                                                   |                                |                                   |                                      |            |
|                                                                               |                                                                       |                                                                                   |                                |                                   |                                      |            |

30. Click the Telephone icon <sup>(27)</sup> beside the **Comment** icon to complete the **Bid Tab**, if applicable. **Note**: **Bid Tab** only needs to be completed for Line 1.

| Favorites  Main Menu  Favorites  Favorites  | urement -> Manage Requisitions > F        | Requisition          |                              |                                       |
|----------------------------------------------------------------------------------------------------|-------------------------------------------|----------------------|------------------------------|---------------------------------------|
| ENTERPRISE<br>INFORMATION mmt0110 on FSTSTU (easapp12) - 02                                                                                                    | /07/2016 14:36:29                         | All 👻 Search         | > A                          | dvanced Search                        |
| Checkout - Review and Submit                                                                                                    |                                           |                      |                              |                                       |
| Review the item information and submit the req for approval.                                                                                                    |                                           | * My Prefere         | nces Requisition Settings    |                                       |
| Requisition Summary                                                                                                    |                                           |                      | riequisition octange         |                                       |
| Business Unit SY769                                                                                                    | Univ. of North Texas System               | Requisition Name     | Computer for Professor Davis |                                       |
| Requester E92200                                                                                                    | Business Services-Gen                     | Requisition ID       |                              | Copy Bid Vendors                      |
| *Currency USD                                                                                                    |                                           | Priority             | Medium V<br>Custom Fields    | Delete Bid Vend<br>Refresh            |
| Cart Summary: Total Amount 1,150.00 USD                                                                                                    |                                           | <b></b>              | Add More Items               |                                       |
| Expand lines to review shipping and accounting details                                                                                                    |                                           |                      | Add more items               | First 🕢 1 to 2 of 2 🕟 Last            |
| Requisition Lines (?)                                                                                                    |                                           |                      |                              |                                       |
| Line Description Item ID                                                                                                    | Supplier                                  | Quantity UOM         | Price                        | Total Details Comments Bid Tab Delete |
| The set of the set of the set of | Summus Industries Inc                     | 1.0000 Each          | 1,000.00000                  | 1000.00 📑 🖗 Edit 🝘 🗊                  |
| Shipping Line 1 *Ship To                                                                                                    | BSCA 400                                  | Add Shipto Comments  | Quantity 1.0000              | + -                                   |
| Address                                                                                                    | UNT System Business Service<br>Center     | Add One Time Address | Price 1000.0000              | Price Adjustment                      |
|                                                                                                    | Send to: invoices@untsystem.edu           |                      |                              | Pegging Inquiry                       |
|                                                                                                    | 1112 Dallas Dr., Ste. 4000                |                      |                              | Pegging Workbench                     |
|                                                                                                    | Denton, TX 76205                          |                      |                              | Custom Fields                         |
| Attention To                                                                                                    | Business Services-Gen                     |                      |                              |                                       |
| Due Date                                                                                                    | 02/15/2016                                |                      |                              |                                       |
| Accounting Lines                                                                                                    |                                           |                      |                              |                                       |
| The provided a set of the set of the set of | Summus Industries Inc                     | 1.0000 Each          | 150.0000                     | 150.00 🖺 🖓 Add 🕾 î                    |
| Shipping Line 1 *Ship To                                                                                                    | BSCA 400                                  | Add Shipto Comments  | Quantity 1.0000              | ± -                                   |
| Address                                                                                                    |                                           | Add One Time Address | Price 150.0000               | Price Adjustment                      |
|                                                                                                    | Center<br>Send to: invoices@untsystem.edu |                      |                              | Pegging Inquiry                       |
|                                                                                                    | 1112 Dallas Dr., Ste. 4000                |                      |                              | Pegging Workbench                     |
|                                                                                                    | Denton, TX 76205                          |                      |                              | Custom Fields                         |
| Attention To                                                                                                    | Business Services-Gen                     |                      |                              |                                       |
| Due Date                                                                                                    | 02/15/2016                                |                      |                              |                                       |
| ▶ Accounting Lines                                                                                                    |                                           |                      |                              |                                       |

Note: If you are using a Suggested Supplier skip to step 33.

- 31. Click on the magnifying glass next to the **Supplier ID** field.
- 32. Skip to step 37.

| Favorites  Main Menu  Favorites  Main Menu  Favorites  Manage Requisitions   | Requisition  |                 |
|------------------------------------------------------------------------------|--------------|-----------------|
| ENTERPRISE<br>INFORMATION mmt0110 on FSTSTU (easapp12) - 02/07/2016 14:36:29 | All - Search | Advanced Search |
| Business Unit: SY78Bequisition ID: 0000000143 Line Number: 1                 |              |                 |
| Find   View All First 🚯 1 of 1 🛞 Last                                        |              |                 |
| Bidder #: 1 Bid Awarded New Vendor?                                          |              |                 |
| Supplier Addr Seq Num: Supplier Type                                         |              |                 |
| Address Line 1:                                                              |              |                 |
| Address Line 2: Cntry:                                                       |              |                 |
| City: State: Postal:                                                         |              |                 |
| Phone Type:                                                                  |              |                 |
| Int'l Prefix: Ext:                                                           |              |                 |
| Contact Name: Phone:                                                         |              |                 |
| Amount: No Charge No Bid                                                     |              |                 |
| OK Cancel Apply                                                              |              |                 |

- 33. Click the link labeled New Vendor?.
- 34. Enter information for the new vendor in the fields that follow, including **Name 1**, **Address**, **Phone Type**, **Contact Name**, **Phone**, and **Amount**.
- 35. Click **OK**.
- 36. Skip to step 41.

| Favorites - Main Menu -           | > Employee Self-Service -> Proc | curement 🔹 > Manage Re | equisitions > Rec | uisition     |                   |
|-----------------------------------|---------------------------------|------------------------|-------------------|--------------|-------------------|
| ENTERPRISE<br>INFORMATION mmt0110 | ) on FSTSTU (easapp12) - 02     | 2/07/2016 14:36:29     |                   | All - Search | > Advanced Search |
| Business Unit: SY769equisition    | ID: 0000000143 Line Number:     | 1                      |                   |              |                   |
|                                   |                                 |                        |                   |              |                   |
|                                   | Find   V                        | iew All First 🛞 1 of   | 1 🕑 Last          |              |                   |
| Bidder #: 1                       | Bid Awarded New Vend            | ar?                    | + -               |              |                   |
| Supplier<br>ID:<br>Name 1:        | Q Addr Seq Num:                 | Supplier Type          |                   |              |                   |
| Address Line 1:                   |                                 |                        |                   |              |                   |
| Address Line 2:                   |                                 | Cntry                  | /:                |              |                   |
| City:                             | State:                          | Postal:                |                   |              |                   |
| Phone Type:                       | 7                               | Line Number: 1         |                   |              |                   |
| Int'l Prefix:                     | Ext:                            |                        |                   |              |                   |
| Contact Name: Phone:              |                                 |                        |                   |              |                   |
| Amount:                           | No Charge                       | No Bid                 |                   |              |                   |
|                                   |                                 |                        |                   |              |                   |
|                                   |                                 |                        |                   |              |                   |
| OK Cancel App                     | iy                              |                        |                   |              |                   |

37. Enter Supplier name in the Name 1 field.

#### 38. Click Look Up.

| International Accession of the second |                                       | Look Up Supplier ID                             |                                            |          |                    |                   |                      | 200 |
|---------------------------------------|---------------------------------------|-------------------------------------------------|--------------------------------------------|----------|--------------------|-------------------|----------------------|-----|
| INFORMATION mmt0110 on FS             | TSTU (easapp12) - 02/07/2016 14:36:29 |                                                 |                                            |          |                    |                   | He                   | dk  |
|                                       |                                       | 54                                              | ID SHARE                                   |          |                    |                   |                      | 10  |
|                                       |                                       |                                                 | ID begins with                             |          |                    |                   |                      |     |
|                                       | 000143 Line Number: 1                 |                                                 | And and the second and and a second second |          |                    |                   |                      |     |
| ness Unit: SY7@equisition ID: D000    | 000343 Line Number: 1                 |                                                 | e begins with                              |          |                    |                   |                      |     |
|                                       |                                       |                                                 | tion begins with 🗸                         |          |                    |                   |                      |     |
|                                       |                                       | Address Sequence Num                            | ber = 🗸                                    |          |                    |                   |                      |     |
|                                       |                                       | Postal Cr                                       | ode begins with 🗸                          |          |                    |                   |                      |     |
|                                       |                                       |                                                 |                                            |          |                    |                   |                      |     |
|                                       | Find View All First 1 Tor 1 & Lar     | Look Up Clear                                   | Cancel Basic Lookup                        |          |                    |                   |                      |     |
| Bidder #: 1                           | Bid Awarded                           |                                                 |                                            |          |                    |                   |                      |     |
|                                       | New Vendor?                           | Search Results                                  |                                            |          |                    |                   |                      |     |
| Supplier Q                            | Addr Seq Num: Supplier Type           | Only the first 300 results                      | can be displayed.                          |          |                    |                   |                      |     |
| ID:<br>Name 1:                        |                                       | View 100                                        |                                            |          |                    | First (1)         | 1-300 of 300         | st  |
|                                       |                                       | Contractor Service                              |                                            | Open     | 1000000            | No. of Concession | Address              |     |
| Idress Line 1:                        |                                       | Supplier ID                                     | Name 1                                     | For      |                    | Default           | Commence Douted Cod  | ie. |
| dress Line 2:                         | Cntry:                                |                                                 |                                            | Ordering | Type               | Location          | Number               |     |
| City:                                 | State: Postal:                        | 0000000001 UNT Payrol                           | Filescence and a second                    | Y        | (blank)            | 999               | 1 76203-000          | 0   |
|                                       |                                       | 0000000003 ATHLETIC                             | DEPT WKING FUND                            | Y        | (blank)            | 999               | 1 76203-000          | 10  |
| and the second second                 |                                       | 0000000004 Delta Sigma                          |                                            | Y        | (blank)            |                   | 1 76203              |     |
| Phone Type:                           | Line Number: 1                        | 000000005 Zeta Phi Be                           |                                            | Y        | (blank)            |                   | 1 76206              |     |
| Int'l Prefix:                         | Extr                                  | 000000008 Model Inter                           |                                            | Y        | (blank)            |                   | 1 76203              |     |
|                                       |                                       | 000000017 Tagliamonte                           |                                            | Y        | (blank)            |                   | 1 M4B 1M2            |     |
| ontact Name: Phone:                   |                                       | 0000000024 Beta Alpha                           |                                            | X        | (blank)<br>(blank) |                   | 1 76203 521          |     |
| Amount                                | No Charge No Bid                      |                                                 | 0000000029 NABA - UNT Student Chapter Y    |          |                    |                   | 2 76203-521          | 9   |
|                                       |                                       | 000000038 Computers                             |                                            | Y        | (blank)            |                   | 1 75112              |     |
|                                       |                                       | 0000000040 Test Vendo<br>0000000041 Learning In |                                            | N        | (blank)<br>(blank) |                   | 1 76201              |     |
|                                       |                                       | 0000000044 UNT SY765                            |                                            | ~        | (blank)            |                   | 1 76205              |     |
| K Cancel Apply                        |                                       | 0000000045 UNT NT752                            |                                            | 0        | (blank)            |                   | 1 76205              |     |
|                                       |                                       | 0000000046 UNT DL773                            |                                            | Y        | (blank)            |                   | 1 75241              |     |
|                                       |                                       | 0000000047 UNT HS765                            |                                            | Y        | (blank)            |                   | 1 76107              |     |
|                                       |                                       | 0000000049 Sun Electro                          |                                            | Y        | (blank)            |                   | 1 32780              |     |
|                                       |                                       | 000000052 Bryon, Mich                           |                                            | Y        | (blank)            |                   | 1 63112              |     |
|                                       |                                       | 000000056 Alpha Delta                           | PI                                         | Y        | (blank)            | 000               | 2 70623              |     |
|                                       |                                       | 0000000066 PHI SIGMA                            |                                            | Y        | (blank)            |                   | 1 76209              |     |
|                                       |                                       | 000000067 Zeta Tau Al                           |                                            | Y        | (blank)            |                   | 1 76201              |     |
|                                       |                                       | 0000000069 PHI KAPPA                            |                                            | Y        | (blank)            |                   | 2 76201              |     |
|                                       |                                       | 000000093 Alpha Phi 5                           |                                            | Y        | (blank)            |                   | 1 76203              |     |
|                                       |                                       | 0000000102 Eden Trave                           |                                            | Y        | (blank)            |                   | 1 NW4 1BZ            |     |
|                                       |                                       | 0000000123 SIGMA LAN                            |                                            | Y        | (blank)            |                   | 1 76201              |     |
|                                       |                                       |                                                 | ajority Leadership Alliance                | X        | (blank)            |                   | 5 76201              |     |
|                                       |                                       | 000000184 UNT Panhe                             |                                            | 1        | (blank)            |                   | 1 76203              |     |
|                                       |                                       | 0000000200 Wells Farge<br>0000000204 PSP VACU   |                                            | 3        | (blank)<br>(blank) |                   | 1 76201<br>1 SK110LR |     |
|                                       |                                       | 000000204 PSP VACU<br>000000230 University o    |                                            | 5        | (blank)            |                   | 1 38152              |     |
|                                       |                                       | 000000235 Alpha Phi                             | a waanapina                                |          | (blank)            |                   | 3 76203              |     |
|                                       |                                       | 0000000235 April Phi<br>0000000245 World Echo   |                                            | N        | (blank)            |                   | 2 76201              | 1.0 |
|                                       |                                       |                                                 |                                            |          |                    |                   |                      |     |

39. Select the appropriate Supplier ID from Search Results – confirming it lists the correct Postal Code.
 Note: If the appropriate Name 1 does not appear in the Search Results, click Cancel. Enter
 Name and Address on the Bid Tab screen.

|                                                                      |                                                          |                                                                    | Look Up Su          | ipplier ID                                                                                                    |                                           |               |         |                               | ×              |
|----------------------------------------------------------------------|----------------------------------------------------------|--------------------------------------------------------------------|---------------------|----------------------------------------------------------------------------------------------------|-------------------------------------------|---------------|---------|-------------------------------|----------------|
| Bidder #: 1 Supplier ID: Name 1: ddress Line 1: ddress Line 2: City: | Find  <br>Bid Awarded New Ven<br>Addr Seq Num:<br>State: | View All First 1 of 1 to La<br>ador?  Supplier Type Cntry: Postal: | De<br>Address Seque | SetID<br>Supplier ID begins<br>Name 1 begins<br>fault Location begins<br>ance Number =<br>Postal Code begins<br>Clear Can | with V<br>With V<br>S<br>With V<br>With V | HARE<br>ummus | p       |                               | Help           |
| Phone Type:                                                          | ~                                                        | Line Number: 1                                                     | Search Resu         | ilts                                                                                                    |                                           |               | First ( | 1 of 1                        | E Last         |
|                                                                      | ne:                                                      |                                                                    | Supplier ID         | Name 1                                                                                                    | Open For<br>Ordering                      |               |         | Address<br>Sequence<br>Number | Postal<br>Code |
| Amount:                                                              | No Charge                                                | No Bid                                                             | 0000006227 S        | ummus Industries Inc                                                                                                    | Y                                         | HUB           | 003     | 1                             | 77478          |

- 40. Enter Contact Name and Phone.
- 41. Enter the bid or quote amount received from vendor in the **Amount** field.

| ENTERPRISE<br>INFORMATION mmt0110 on FSTSTU (easapp12) - 02/07/2016 14:36:29<br>Business Unit: SY76Bequisition ID: 0000000143 Line Number: 1 | All - Search | Advanced Searc |
|----------------------------------------------------------------------------------------------------|--------------|----------------|
| Business Unit: SY76Bequisition ID: 0000000143 Line Number: 1                                                                                 |              |                |
|                                                                                                    |              |                |
| Find   View All First ④ 1 of 1 ④ Last                                                                                                    |              |                |
| Bidder #: 1 Bid Awarded New Vendor?                                                                                                    |              |                |
| Supplier 0000006227 Q Addr Seq Num: 1 Supplier Type HUB<br>ID:<br>Name 1: Summus Industries Inc                                              |              |                |
| Address Line 1: 77 Sugar Creek Center Blvd Ste 420                                                                                           |              |                |
| Address Line 2: Cntry: USA                                                                                                    |              |                |
| City: Sugar Land State: TX Postal:                                                                                                    |              |                |
| Phone Type: Business V Line Number: 1                                                                                                    |              |                |
| Int'l Prefix: Ext:                                                                                                    |              |                |
| Contact Name: Lee Phone: 999-999-9999                                                                                                    |              |                |
| Amount: 1125.00 No Charge No Bid                                                                                                    |              |                |
|                                                                                                    |              |                |
|                                                                                                    |              |                |
| OK Cancel Apply                                                                                                    |              |                |

- 42. Click on + to add a new bid, if necessary.
- 43. Repeat steps 31 42 for each bid.
- 44. Click the box next to **Bid Awarded** as applicable.

Note: Supplier Type automatically populates if identified as a HUB supplier.

| Favorites - Main Menu - Employee Self-Service - Pro                                                                 | curement - > Manage Requisitions >                                                                                                    | Requisition                                 |                                                                         |                                                                  |  |
|----------------------------------------------------------------------------------------------------|----------------------------------------------------------------------------------------------------|---------------------------------------------|-------------------------------------------------------------------------|------------------------------------------------------------------|--|
| ENTERPRISE<br>INFORMATION mmt0110 on FSTSTU (easapp12) - 0;                                                         | 2/07/2016 15:40:29                                                                                                    | All - Search                                | » ,                                                                     | Advanced Search                                                  |  |
| Checkout - Review and Submit<br>Review the Item Information and submit the req for approval.<br>Requisition Summary |                                                                                                    | * My Prefere                                | nces 🍀 Requisition Settings                                             |                                                                  |  |
| Business Unit SY769<br>Requester E92200<br>*Currency USD                                                            | Univ. of North Texas System<br>Business Services-Gen                                                                                             | Requisition ID                              | Computer for Professor Davis<br>0000000143<br>Medium V<br>Custom Fields | Copy Bid Vendors<br>Delete Bid Vendo<br>Refresh                  |  |
| Cart Summary: Total Amount 1,150.00 USD                                                                             |                                                                                                    | <del></del>                                 | Add More Items                                                          |                                                                  |  |
| Expand lines to review shipping and accounting details                                                              |                                                                                                    |                                             |                                                                         | First (1 to 2 of 2 () Last                                       |  |
| Requisition Lines ②                                                                                                 |                                                                                                    |                                             |                                                                         |                                                                  |  |
| Line Description Item ID                                                                                            | Supplier                                                                                                    | Quantity UOM                                | Price                                                                   | Total Details Comments Bid Tab Delete                            |  |
| Tell Desktop Computer                                                                                               | Summus Industries Inc                                                                                                    | 1.0000 Each                                 | 1,000.00000                                                             | 1000.00 📑 🔗 Edit 🐵 🗊                                             |  |
| Shipping Line 1 *Ship To<br>Addres<br>Attention To<br>Due Date<br>▶ Accounting Lines                                | UNT System Business Service<br>Center<br>Send to: invoices@untsystem.edu<br>1112 Dallas Dr., Ste. 4000<br>Denton, TX 76205 Business Services-Gen | Add Shipto Comments<br>Add One Time Address | Quantity 1.0000<br>Price 1000.0000                                      |                                                                  |  |
| ▼ 2 coA Dell Keyboard                                                                                               | Summus Industries Inc                                                                                                    | 1.0000 Each                                 | 150.0000                                                                | 150.00 📑 🖓 Add 🕾 🗊                                               |  |
| Shipping Line 1 *Ship To<br>Addres<br>Attention Tr<br>Due Date<br>> Accounting Lines                                | UNT System Business Service<br>Center<br>Send to: invoices@untsystem.edu<br>1112 Dallas Dr., Ste. 4000<br>Denton, TX 76205 Business Services-Gen | Add Shipto Comments<br>Add One Time Address | Quantify 1.0000<br>Price 150.0000                                       | Price Adjustment Pegging Inquiry Pegging Workbench Custom Fields |  |
|                                                                                                    |                                                                                                    |                                             |                                                                         |                                                                  |  |

- 46. Click on the triangle icon hext to **Accounting Lines**.
- 47. Review expense detail for accuracy in **Chartfields 1** and **Chartfields 2** in the **Accounting Lines** section by clicking on the appropriate tab.
- 48. Make changes as needed to ensure accuracy of expenditure codes.

**Note:** Do not change **Account** or **Alt Acct** here. These fields are controlled by the **Category** code. Make those changes at the level step. Also, once the requisition is approved you will no longer be able to make changes to the **Accounting Lines**.

| orites 👻 Main Menu 👻                                                                 | Employee Self-Service -> Pr                                                      | rocurement -> Requisition                                                                                                    |                                                                              |                                                                                                    |                                |
|--------------------------------------------------------------------------------------|----------------------------------------------------------------------------------|----------------------------------------------------------------------------------------------------|------------------------------------------------------------------------------|----------------------------------------------------------------------------------------------------|--------------------------------|
| INFORMATION mmt0110 o                                                                | n FSTSTU (easapp12) - 02                                                         | /08/2016 07:34:16                                                                                                    | All 👻 Search                                                                 | >> Advanced Search                                                                                                    |                                |
| heckout - Review and Su<br>aview the item information and subn<br>equisition Summary |                                                                                  |                                                                                                    | ∕* My Preferences                                                            | Requisition Settings                                                                                                    |                                |
| Business<br>Requ                                                                     | Unit SY769<br>ester E92200<br>mcy USD                                            | Univ. of North Texas System<br>Business Services-Gen                                                                                                    | Requisition Name Compu<br>Requisition ID 000000<br>Priority Medium<br>Custon | D0143 Copy Bi                                                                                                    | d Vendors<br>Bid Vend(<br>resh |
| art Summary: Total Amount 1,150.                                                     | 0 USD                                                                            |                                                                                                    | 🗘 Add Mo                                                                     | ore Items                                                                                                    |                                |
| xpand lines to review shipping and a                                                 | counting details                                                                 |                                                                                                    |                                                                              | First 🕢 1 to                                                                                                    | 2 of 2 🕟 Last                  |
| Requisition Lines 🕜                                                                  |                                                                                  |                                                                                                    |                                                                              |                                                                                                    |                                |
| Line Description                                                                     | Item ID                                                                          | Supplier<br>Summus Industries Inc                                                                                                    | Quantity UOM                                                                 | Price Total Details Cor<br>1,000.00000 1000.00                                                                                                    | nments Bid Tab Delete          |
| I 1 Provide Dell Desktop Computer<br>Shipping Line 1                                 | *Ship To<br>Address<br>Attention To<br>Due Date<br>Caccounting Lines<br>Distribu | BSCA 400 Q<br>UNT System Business Service<br>Center<br>Send to: invoices@untsystem.edu<br>1112 Dallas Dr., Ste. 4000<br>Denton, TX 76205<br>Business Services-Gen<br>02/15/2016 3<br>Here By Amt | Add Shipto Comments Quan<br>Add One Time Address Pr                          | ntity 1.0000<br>rrice 1000.0000 Price Adjustment<br>Pegging Inquiry<br>Pegging Workbench<br>Custom Fields<br>malize   Find   View All   [2]   [2] First ④ 1 | of 1 @ Last                    |
|                                                                                      | Chartfields1 Chartf                                                              |                                                                                                    |                                                                              | Budget Information                                                                                                    |                                |
|                                                                                      | Line Status<br>1 Open                                                            | Dist Type *Location BSCP 400 Q                                                                                                    | Percent         Merchandise A           100.0000         1,000.              | Annt         GL Unit         Entry Event           0.00         SY769         Q         Q                                                                   |                                |
| Dell Keyboard     Shipping Line 1                                                    | *Ship To<br>Address<br>Attention To                                              | UNT System Business Service<br>Center<br>Send to: invoices@untsystem.edu<br>1112 Dallas Dr., Ste. 4000<br>Denton, TX 76205                                                                       | 1.0000 Each<br>Add Shipto Comments Quan<br>Add One Time Address Pr           | 150.0000 150.00 🖺<br>ntity 1.0000<br>Price Adjustment<br>Pegging Inquiry<br>Pegging Workbench<br>Custom Fields                                              | Add @ 1                        |
|                                                                                      | Due Date                                                                         | 02/15/2016                                                                                                    |                                                                              |                                                                                                    |                                |

#### Chartfields 1

| Account                                                                                                | ting Lines |           |           |          | Personali       | ze   Find   View All | 🛛   🔣       | First 🕙 1 of 1 🔮 | Last |
|----------------------------------------------------------------------------------------------------|------------|-----------|-----------|----------|-----------------|----------------------|-------------|------------------|------|
| Chartfields1 Chartfields2 Details Details 2 Asset Information Asset Information 2 Budget Information F |            |           |           |          |                 |                      |             |                  |      |
| Line                                                                                                   | Status     | Dist Type | *Location | Percent  | Merchandise Amt | GL Unit              | Entry Event |                  |      |
| 1                                                                                                    | Open       |           | BSCP 400  | 100.0000 | 1,000.00        | SY769 Q              |             | Q                | +    |

#### Chartfields 2

| Accounting I | Accounting Lines Personalize   Find   View All   💷   🧱 First 🚯 1 of 1 🛞 Last |           |             |           |                 |                  |                       |            |         |         |      |           |                |     |
|--------------|------------------------------------------------------------------------------|-----------|-------------|-----------|-----------------|------------------|-----------------------|------------|---------|---------|------|-----------|----------------|-----|
| Chartfields1 | Chartfie                                                                     | lds2 Deta | ils De      | ails 2 As | set Information | Asset Informatio | n 2 <u>B</u> udget Ir | nformation | )       |         |      | _         |                |     |
| Account      | Alt Acct                                                                     | Dept      | Fund<br>Cat | Fund      | Function        | PC Bus Unit      | Project               | Activity   | Program | Purpose | Site | Affiliate | Fund Affiliate |     |
| 53101 Q      | 7334 Q                                                                       | 922000 🔍  | 105 Q       | 195001 🔍  | 550 🔍           | ٩                | Q                     | ٩          | Q       | ٩       | ٩    | ٩         | ٩              | + - |

- 49. Follow steps 50-52 to split the expense between multiple funding sources. If you do not need to do this, skip to step 1 in the section **Reviewing Budget and Approvals and Submitting the Requisition**.
- 50. Click on the blue plus sign **\*** at the end of **Chartfields 1**.

| Account   | ting Lines   |            |                          |       |                 | Personali           | ze   Find   View Al | 🖉   🔣       | First 🕚 1 of 1 | 🕑 Last   |
|-----------|--------------|------------|--------------------------|-------|-----------------|---------------------|---------------------|-------------|----------------|----------|
| Chartfiel | Ids1 Chartfi | ields2 Dei | tails De <u>t</u> ails 2 | Asset | t Information A | Asset Information 2 | Idget Information   | <b></b> )   |                |          |
| Line      | Status       | Dist Type  | *Location                |       | Percent         | Merchandise Amt     | GL Unit             | Entry Event |                |          |
| 1         | Open         |            | BSCP 400                 | Q     | 100.0000        | 1,000.00            | SY769 Q             |             | Q              | <b>-</b> |

## 51. Distribute funding based on the quantity or percentage of the line amount.

| Account                                                                                                    | ting Lines |           |           |   |          | Persona       | alize | Find   View All | ه ۱ 🖾       | First ④ 1-2 of 2 ④ | ) La | ast |
|----------------------------------------------------------------------------------------------------|------------|-----------|-----------|---|----------|---------------|-------|-----------------|-------------|--------------------|------|-----|
| Chartfields1         Chartfields2         Details         Details 2         Asset Information         Asset Information 2         Budget Information         Image: Transport |            |           |           |   |          |               |       |                 |             |                    |      |     |
| Line                                                                                                    | Status     | Dist Type | *Location |   | Percent  | Merchandise / | Amt   | GL Unit         | Entry Event |                    |      |     |
| 1                                                                                                    | Open       |           | BSCP 400  | Q | 100.0000 | 1,000         | 0.00  | SY769 Q         |             | Q                  | +    | -   |
| 2                                                                                                    | Open       |           | BSCP 400  | Q |          | C             | 0.00  | SY769 🔍         |             | Q                  | +    |     |

### 52. Click on the **Chartfields 2** tab.

| Account   | ting Lines                                                                                               |           |           |   |         | Personalize     | Find   View All | 2   🔜       | First ④ 1-2 of 2 | 🕑 La: | st |  |
|-----------|----------------------------------------------------------------------------------------------------|-----------|-----------|---|---------|-----------------|-----------------|-------------|------------------|-------|----|--|
| Chartfiel | Chartfields1 Chartfields2 Details Details 2 Asset Information Asset Information 2 Budget Information FFF |           |           |   |         |                 |                 |             |                  |       |    |  |
| Line      | Status                                                                                                   | Dist Type | *Location |   | Percent | Merchandise Amt | GL Unit         | Entry Event |                  |       |    |  |
| 1         | Open                                                                                                    |           | BSCP 400  | Q | 50.0000 | 500.00          | SY769 Q         |             | Q                | +     | -  |  |
| 2         | Open                                                                                                    |           | BSCP 400  | Q | 50.0000 | 500.00          | SY769 Q         |             | Q                | +     | -  |  |

### 53. Make changes to the newly created distribution lines, as needed.

| Accounti           | ing L | ines      |          |              |           |                 |                  |                       |              |          |         | Persona | lize   Find   View Al | 🖉   🔜          | First 🕙 1-2 of 2 🕑 | Last |
|--------------------|-------|-----------|----------|--------------|-----------|-----------------|------------------|-----------------------|--------------|----------|---------|---------|-----------------------|----------------|--------------------|------|
| <u>C</u> hartfield | s1    | Chartfiel | ds2 Deta | is De        | ails 2 As | set Information | Asset Informatio | n 2 <u>B</u> udget II | nformation 📖 | )        |         |         | _                     |                |                    |      |
| Account            |       | Alt Acct  | Dept     | Fund<br>Cat  | Fund      | Function        | PC Bus Unit      | Project               | Activity     | Program  | Purpose | Site    | Affiliate             | Fund Affiliate |                    |      |
| 53104              | ٩     | 7378 🔍    | 922000 🔍 | 105 Q        | 195001 🔍  | 550 Q           | Q                | Q                     | Q            | Q        | Q       | Q       | Q                     | Q              |                    | + -  |
| 53104              | Q     | 7378 🔍    | 922000 🔍 | 105 <u>Q</u> | 195001 🔍  | 550 Q           | <u> </u>         | <u>q</u>              | Q            | <u> </u> | Q       | Q       | <u> </u>              | <u> </u>       |                    | + -  |

## **Reviewing Budget and Approvals and Submitting the Requisition**

Requisition Budget and Approvals must be reviewed before submission. Follow the steps below to ensure the requisition is correct before submitting.

 Click Pre-Check Budget at the bottom of the screen to conduct a pre-budget check, which verifies the availability of funds without encumbering the funds.
 Note: If your requisition does not pass the Pre-Check Budget, contact the budget office, if

your requisition does pass, move on to step 2.

| App | roval Justification                                                                                                    |             |                 |      |                        |                      |  |  |  |  |
|-----|----------------------------------------------------------------------------------------------------|-------------|-----------------|------|------------------------|----------------------|--|--|--|--|
|     | Enter approval justification                                                                                                    | for this re | quisition       |      |                        |                      |  |  |  |  |
|     | This Dell desktop computer and keyboard are being purchased for Dr. Davis of the Biology department. This will benefit the department and the UNT System by allowing her to complete cutting edge research that could bring national recognition to the UNT System, and possible grants to fund more research. |             |                 |      |                        |                      |  |  |  |  |
| Ę   | Check Budget                                                                                                    | <b></b>     | re-Check Budget | Budg | get Checking Status:No | ot Checked           |  |  |  |  |
|     | Save & submit                                                                                                    | (           | Save for Later  | ÷    | Add More Items         | 6ð Preview Approvals |  |  |  |  |

2. Click **Check Budget** to conduct an official budget check, and encumber the necessary funds.

| Appro   | val Justification                                     |             |                  |     |                      |                      |   |
|---------|-------------------------------------------------------|-------------|------------------|-----|----------------------|----------------------|---|
|         | Enter approval justification                          | for this re | quisition        |     |                      |                      |   |
|         | This Dell desktop comput<br>research that could bring |             |                  |     |                      |                      | 7 |
| <b></b> | Check Budget                                          | 🖫 F         | Pre-Check Budget | Bud | get Checking Status: | rovisionally Valid   |   |
|         | Save & submit                                         | (           | Save for Later   | ÷   | Add More Items       | 6ð Preview Approvals |   |

#### 3. Click Preview Approvals.

| Appro | val Justification            |                                                                        |    |                                |                      |             |
|-------|------------------------------|------------------------------------------------------------------------|----|--------------------------------|----------------------|-------------|
| E     | Enter approval justification | for this requisition                                                   |    |                                |                      |             |
|       |                              | r and keyboard are being purchas<br>ational recognition to the UNT Sys |    |                                |                      | <u>[</u> 2] |
| R. (  | theck Budget                 | Pre-Check Budget                                                       | Bu | dget Checking Status: <u>V</u> | alid                 |             |
| •     | Save & submit                | Save for Later                                                         | ÷  | Add More Items                 | 6d Preview Approvals |             |

4. Review the **Preview Approvals** screen to ensure the requisition will be routed to the correct Approver for **UNTS Department Approval**.

**Note:** If the requisition is set to route to the correct Approver, move on to step 13. If the requisition is not set to route to the correct Approver, move to step 5 to ad hoc to the appropriate Approver/Reviewer.

5. Click the green plus symbol 📑 to add an Approver.

**Note:** You may add an Approver/Reviewer to the front or end of the workflow by clicking the 📑 before or after the existing Approver.

| Favorites - Ma                      | ain Menu 👻 > Employee Self-Service 🗣                                         | <ul> <li>Procurement </li> </ul> | > Requisition                                                                                 |                         |                 |
|-------------------------------------|------------------------------------------------------------------------------|----------------------------------|-----------------------------------------------------------------------------------------------|-------------------------|-----------------|
| ENTERPRISE<br>INFORMATION<br>SYSTEM | mmt0110 on FSTSTU (easapp1                                                   | 2) - 02/08/2016 11               | 1:46:40                                                                                       | All V Search            | Advanced Search |
| Preview Approvals                   | S                                                                            |                                  |                                                                                               |                         |                 |
| Requested For                       | Business Services-Gen                                                        |                                  | Number of Lines<br>Total Amount 1                                                             | 2<br>150.00 USD         |                 |
| Requisition Name                    | Computer for Professor Davis                                                 |                                  |                                                                                               |                         |                 |
| Requisition ID                      | 0000000143                                                                   |                                  |                                                                                               |                         |                 |
| Business Unit                       | 5Y769                                                                        |                                  |                                                                                               |                         |                 |
|                                     | Open                                                                         |                                  | Approval Justification<br>This Dell desktop computer                                          |                         |                 |
| Priority                            | Medium                                                                       |                                  | purchased for Dr. Davis of to<br>This will benefit the departm<br>by allowing her to complete | ent and the UNT System  |                 |
| Budget Status                       | Valid                                                                        |                                  | could bring national recogni<br>and possible grants to fund                                   | tion to the UNT System, |                 |
| Purchasing A                        | Approval<br>puter for Professor Davis:Initial                                | Start New                        |                                                                                               |                         |                 |
| UNTS Buyer Ap                       |                                                                              | Path                             |                                                                                               |                         |                 |
| Not R                               | Multiple Approvers<br>Purchasing Approval                                    |                                  |                                                                                               |                         |                 |
| UNTS Dept I                         | D - ePro                                                                     |                                  |                                                                                               |                         |                 |
|                                     | 1:Initiated<br>esktop Computer                                               | Start New Path                   |                                                                                               |                         |                 |
|                                     | Anter Approval<br>Routed<br>Asher, Donna Brooks<br>Manager Fiduciary Approva |                                  |                                                                                               |                         |                 |
| Line     Dell Key                   | 2:Initiated                                                                  | Start New Path                   |                                                                                               |                         |                 |
| UNTS Departm                        |                                                                              |                                  |                                                                                               |                         |                 |
| Return                              | Apply Approval Changes                                                       |                                  |                                                                                               |                         |                 |

6. Click on the magnifying glass beside the blank **User ID** field.

| Favorites -                | Main Menu                                                 | Requisition                     |                   |                 |
|----------------------------|-----------------------------------------------------------|---------------------------------|-------------------|-----------------|
|                            | 🥝 https://eiswbfststu.admin.unt.edu/psc/fststu01_ne 💶 💷 💌 | :40                             | All 👻 Search      | Advanced Search |
| Preview Appro              | User ID:                                                  |                                 |                   |                 |
| Requester<br>Requisition N | Insert as:  Approver Reviewer Insert Cancel               | Number of Lines<br>Total Amount | 2<br>1,150.00 USD |                 |

7. Enter a full or partial name (Last Name, First Name) into the **Name** field.

### 8. Click Search.

| Favorites *                         | Main Menu 👻 🗇 Employee Self-Service 🔹 👌 Procurement 👻                                                                                                    | > Requisition                                                                                                    |
|-------------------------------------|----------------------------------------------------------------------------------------------------|----------------------------------------------------------------------------------------------------|
| EX ENTERPRIE<br>INFORMATI<br>SYSTEM | https://eiswbfststu.admin.unt.edu/psc/fststu01_1/E                                                                                                    | All  Search  Advanced Search                                                                                                    |
| Preview Appro                       |                                                                                                    |                                                                                                    |
| Requested                           | Search Clear Cancel                                                                                                    | Number of Lines 2                                                                                                    |
| Requisition N                       | € 1 - 100 of 26030 >                                                                                                    | Total Amount 1,150.00 USD                                                                                                    |
| Requisitio<br>Business              | User ID Name<br>ga0007 Abbas, Qaisar<br>ga0012 Al Saad, Qutaibah Maleed<br>gap0001 Perry, QuaVaundra A<br>gbn0001 Nguyen, Quav Bich Hoang<br>gc0009 Chen, Qi |                                                                                                    |
| s                                   | ad0005 Dong.Qunfeng<br>ad0012 Guan.Qiang<br>gh0028 He.Qinyue<br>ghx0001 Xiong.Qing Hug                                                                       | pproval Justification<br>his Dell desktop computer and keyboard are being<br>urchased for Dr. Davis of the Biology department.                         |
| Pri<br>Budget Si                    | aj0010 Jiang.Quan<br>aj10001 Toliver,Quilla J<br>aj0001 McSherry,Qian Li<br>aj0004 Lu.Qi<br>aj0017 Liu.Qing<br>aj0002 Greenlee.Quante' Lamont                | allowing her to complete cutting edge research that<br>ould bring national recognition to the UNT System,<br>nd possible grants to fund more research. |
| Purchasir                           | dim0005 Martin Sr.,Quinson Lamont<br>amb0004 Barnes,Quinton Mr.<br>ann0009 Nauven,Quynh                                                                      | ✓                                                                                                    |

9. Select the appropriate **Name** or **User ID** for the Approver/Reviewer you want to insert.

| Favorites -                      | Main Menu                                                                                                 | Requisition                                                                                      |                                                 |                 |
|----------------------------------|----------------------------------------------------------------------------------------------------|--------------------------------------------------------------------------------------------------|-------------------------------------------------|-----------------|
| ENTERPRIS<br>INFORMATI<br>SYSTEM | https://eiswbfststu.admin.unt.edu/psc/fststu01_1/E       Approver/Reviewer Search                         | :40                                                                                              | All 👻 Search                                    | Advanced Search |
| Preview Appro                    | Name:         begins with          Saxon, Randall           User ID:         begins with                  |                                                                                                  |                                                 |                 |
| Requested                        | Search Clear Cancel                                                                                       | Number of Lines                                                                                  | 2                                               |                 |
| Requisition N                    | Search Results                                                                                            | Total Amount 1,1                                                                                 | 150.00 USD                                      |                 |
| Requisitio                       | User ID Name<br>Ics0014 Saxon,Ladonna C<br>amr0299 Randall,Angela Marie<br>wsr0010 Randall,Wesley Spencer |                                                                                                  |                                                 |                 |
| Business                         | ris0001 Saxon,Randall J                                                                                   |                                                                                                  |                                                 |                 |
| SI                               |                                                                                                    | Approval Justification                                                                           |                                                 |                 |
| Pri                              |                                                                                                    | his Dell desktop computer a<br>urchased for Dr. Davis of the<br>his will benefit the departme    | e Biology department.<br>ent and the UNT System |                 |
| Budget St                        |                                                                                                    | y allowing her to complete c<br>ould bring national recognition<br>ind possible grants to fund m | on to the UNT System,                           |                 |
| Purchasir                        |                                                                                                    |                                                                                                  |                                                 |                 |
|                                  | Start Now                                                                                                 |                                                                                                  |                                                 |                 |

### 10. Click Insert.

**Note:** If you would like to insert someone as a Reviewer of the requisition instead of as an Approver, select the **Reviewer** option.

| Favorites -   | Main Menu $\checkmark$ Employee Self-Service $\checkmark$ Procurement $\checkmark$ > | Requisition     |                          |       |
|---------------|--------------------------------------------------------------------------------------|-----------------|--------------------------|-------|
| ENTERPRIS     | https://eiswbfststu.admin.unt.edu/psc/fststu01_1/E                                   | .40             | All   Search  Advanced S | earch |
| Preview Appro | choose an approver of reviewer to insert                                             |                 |                          |       |
| Requested     | User ID: js0001 Q Saxon,Randall J<br>Insert as: Approver<br>Reviewer                 | Number of Lines | 2                        |       |
| Requisition N | Insert Cancel                                                                        | Total Amount    | ,10.00 000               |       |

- 11. Click Apply Approval Changes.
- 12. Repeat steps 4-11 for each additional Approver or Reviewer you need to add.

| INFORMATION<br>BYBTEM | mmt0110 on FSTSTU (            | easapp12) - 02/08/2016 14                                   | :43:37                                                    | All + Search                                                                                                    | Advanced Search |
|-----------------------|--------------------------------|-------------------------------------------------------------|-----------------------------------------------------------|----------------------------------------------------------------------------------------------------|-----------------|
| view Approval         | Is                             |                                                             |                                                           |                                                                                                    |                 |
| Requested Fo          | r Business Services-Gen        |                                                             | Number of Lines                                           | 2                                                                                                    |                 |
| Requisition Name      | e Computer for Professor Davis |                                                             | Total Amount                                              | 1,150.00 USD                                                                                                    |                 |
| Requisition IC        | 0 000000143                    |                                                             |                                                           |                                                                                                    |                 |
| Business Uni          | t SY769                        |                                                             |                                                           |                                                                                                    |                 |
|                       | s Open<br>y Medium<br>≶ Valid  |                                                             | This will benefit the depa<br>by allowing her to complete | ter and keyboard are being<br>of the Biology department,<br>riment and the UNT System<br>the cutting edge research that<br>gnition to the UNT System,<br>of more research |                 |
| UNTS Buyer A          | nputer for Professor Dav       | is:Initiated                                                |                                                           |                                                                                                    |                 |
| NTS Dept I            | D - ePro                       |                                                             |                                                           |                                                                                                    |                 |
|                       | e1:Initiated                   | Start New Path                                              |                                                           |                                                                                                    |                 |
| UNTS Departm          | nent Approval                  | Routed<br>Asher, Donna Brooks<br>Manager Fiduciary Approval |                                                           |                                                                                                    |                 |
|                       | extracted                      | Start New Path                                              |                                                           |                                                                                                    |                 |
| UNTS Departm          |                                |                                                             |                                                           |                                                                                                    |                 |

13. Click Return.

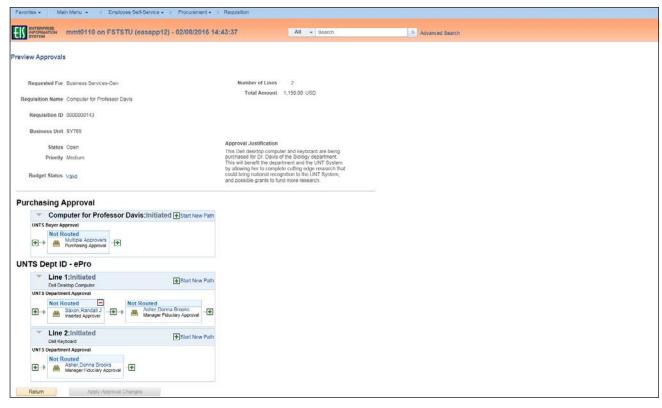

## 14. Click Save & submit.

| <br><pre> vertice tensory </pre> <pre> vertice tensory </pre> <pre> veri</pre>   |                                                                                                    | FSTSTU (easapp12) - 02/0                                                                                                    | 08/2016 14:43:37                                              | All • Search                    | ×.                           | Advanced Search                       |
|----------------------------------------------------------------------------------------------------|----------------------------------------------------------------------------------------------------|----------------------------------------------------------------------------------------------------|---------------------------------------------------------------|---------------------------------|------------------------------|---------------------------------------|
|                                                                                                    | lit Requisition - Review                                                                                                    | and Submit                                                                                                    |                                                               |                                 |                              |                                       |
| <pre>vertice servery level to level the level to level to</pre> |                                                                                                    |                                                                                                    |                                                               | +                               |                              |                                       |
|                                                                                                    |                                                                                                    |                                                                                                    |                                                               | My Prefere                      | nces Requisition Settings    |                                       |
|                                                                                                    |                                                                                                    | it SY769                                                                                                    | Univ. of North Texas System                                   | Requisition Name                | Computer for Professor Davis |                                       |
| Concerned Second   Concerned Second   Second Second   Second Second   Second Second <tr< td=""><td></td><td></td><td></td><td></td><td></td><td></td></tr<>                                                                                                    |                                                                                                    |                                                                                                    |                                                               |                                 |                              |                                       |
| <pre> log log log log log log log log log log</pre>                                                                                                    | *Currenc                                                                                                    | y USD                                                                                                    |                                                               | Priority                        |                              |                                       |
| add load training load documents and load of load documents and load documents and load document                                      |                                                                                                    |                                                                                                    |                                                               |                                 | Gustom Fields                | 1 Sun Gun 1                           |
| <pre>preprint rule rule rule rule rule rule rule rule</pre>                                                                                                    |                                                                                                    |                                                                                                    |                                                               | ÷                               | Add More Items               | Firet (a) the 2 of 2 (b) Level        |
| in bourgeon bourgeon basis basis b                                                                                                    |                                                                                                    | unting details                                                                                                    |                                                               |                                 |                              | THAT & THE PLAN                       |
| I po De bloche por porter Dermine incentres int Dermine incentres int Dermine incentre                                                                                                    |                                                                                                    | Item ID                                                                                                    | Supplier                                                      | Quantity UOM                    | Price                        | Total Details Comments Bid Tab Delete |
| Napping Lim: 1 ************************************                                                                                                    |                                                                                                    |                                                                                                    |                                                               |                                 |                              |                                       |
| <br>Are up to the the series are up to the series are up to the ser            | 2000/00/2017 (1773)                                                                                                    |                                                                                                    |                                                               |                                 |                              |                                       |
| <pre>control control c</pre> | Shipping Line 1                                                                                                    |                                                                                                    |                                                               |                                 |                              |                                       |
| <pre> light runner run run run run run run run run run ru</pre>                                                                                                    |                                                                                                    |                                                                                                    | Center                                                        |                                 | 1000,0000                    |                                       |
| La conserva de la conserva de la con       |                                                                                                    |                                                                                                    | 1112 Dallas Dr., Ste. 4000                                    |                                 |                              | Pegging Workbench                     |
| Le de la la la la la la la la la la la la la                                                                                                    |                                                                                                    | A BRANKING MAN                                                                                                    |                                                               |                                 |                              | Custom Fields                         |
| b Accounting Uses          b Accounting Uses       10000 is and 100000 is 0000 is 00000 is 0000000 is 00000000                                                                       |                                                                                                    |                                                                                                    |                                                               |                                 |                              |                                       |
| Image: Standard Standard   Standard Standard   Standard Stand                                                                                                    |                                                                                                    |                                                                                                    | 1                                                             |                                 |                              |                                       |
| Support Lines       MCX_400       Add Streets Comments       Quantity       10000       Fire Adduttive       Image: Comments       Quantity       10000       Fire Adduttive       Image: Comments       Quantity       10000       Fire Adduttive       Image: Comments       Quantity       10000       Fire Adduttive       Image: Comments       Quantity       10000       Fire Adduttive       Image: Comments       Quantity       Topograp House       Image: Comments       Quantity       Topograp House       Image: Comments       Quantity       Topograp House       Image: Comments       Quantity       Topograp House       Image: Comments       Quantity       Topograp House       Image: Comments       Quantity       Topograp House       Image: Comments       Quantity       Topograp House       Image: Comments       Quantity       Topograp House       Image: Comments       Quantity       Topograp House       Image: Comments       Image: Comments       Image: Comme                                                                                                    |                                                                                                    | Accounting Lines                                                                                                    |                                                               |                                 |                              |                                       |
| Shopping Line ************************************                                                                                                    | 2 ge Dell Keyboard                                                                                                    |                                                                                                    | Summus Industries Inc                                         | 1.0000 Each                     | 150.0000                     | 150.00 🐘 🖓 Add @ 11                   |
| Add me With graph Dubries Since Add Do Timo Addition Price Price Addatabased   Bind mice Bind mice Bind mice Bind mice Bind mice   Bind mice Bind mice Bind mice Bind mice Bind mice <tr< td=""><td></td><td>This To</td><td>BSCA 400</td><td>Add Shinto Comments</td><td>Quantity</td><td>1000 (</td></tr<>                                                                                                    |                                                                                                    | This To                                                                                                    | BSCA 400                                                      | Add Shinto Comments             | Quantity                     | 1000 (                                |
|                                                                                                    | amplying ring 1                                                                                                    |                                                                                                    | UNT System Business Service                                   |                                 |                              |                                       |
| Image: Decket, 12: 20201 Decket Particle   Decket, 12: Decket Decket Particle                                                                                                    |                                                                                                    |                                                                                                    | Center<br>Send to: invoices@untsystem.edu                     |                                 |                              |                                       |
| Set of A Long   Martines Benness Geness Geness Geness Geness   Image: Beness Geneses Geness Geness Geness Geness   Beness Geness Geness Geness Geness Geness Geness   Image: Beness Geneses Geness Geness Geness Geness Geness   Beness Geness Geness                                                                                                    |                                                                                                    |                                                                                                    | 1112 Dallas Dr., Ste. 4000                                    |                                 |                              |                                       |
| Extra Vi Loss      Accurating Loss       Cester A/ Loss       Cester A/ Loss       Cester A/ Loss          Set to A Loss                                                                                                 Set to AL Loss Cester A/ Loss Cester A/ Loss Cester                                                                                                    |                                                                                                    | Attention To                                                                                                    |                                                               |                                 |                              | Custom Fields                         |
| Cener: Living Section 1. Desired Living Section 2. Section 2. Sectin 2. Secti                  |                                                                                                    |                                                                                                    |                                                               |                                 |                              |                                       |
| Betch All Deserved La Select Lines to: Je Add to Parontes Add to Parontes Line Deserved Line Deserved <td></td> <td></td> <td>10000000000000000000000000000000000000</td> <td></td> <td></td> <td></td>                                                                                                    |                                                                                                    |                                                                                                    | 10000000000000000000000000000000000000                        |                                 |                              |                                       |
| Edit Annuality       1,100.00 USD         prig Summary       Not Available                                                                                                    |                                                                                                    | Accounting Lines                                                                                                    |                                                               |                                 |                              |                                       |
| Edit for All Lines       BSCA 400         Ship To Location       BSCA 400         Address       UNT System Buildings Senvice Center         Biologic To Source Senvice Center       Buildings Dr., Sin. 4000         Defining To Source Senvice Center       Buildings Dr., Sin. 4000         Buildings Dr., Sin. 4000       Buildings Dr., Sin. 4000         Defining To Source Senvice Center       Buildings Dr., Sin. 4000         Comments and Attachments       Buildings Dr., Sin. 4000         Defining To Source Senvice Center       Buildings Dr., Sin. 4000         Statemation To Buildings Dr., Sin. 4000       Buildings Dr., Sin. 4000         Defining To Source Senvice Center       Buildings Dr., Sin. 4000         Address and Attachments House Model: Market Model: Market Market Model: Market Market Market Market Market Market Model: Market Market                                                                                                    |                                                                                                    |                                                                                                    |                                                               |                                 |                              |                                       |
| Comments         comments and Attachments         Inter requisition comments         Contact: Sarah Jones I Contact Phone: 940-565-5656 I Contact Emait: sarahjones@unt.edu         Special Instructions: Place mail the address above when the order ships       Image: Contact: Sarah Jones I Contact Phone: 940-565-5656 I Contact Emait: sarahjones@unt.edu       Image: Contact: Sarah Jones I Contact Phone: 940-565-5656 I Contact Emait: sarahjones@unt.edu       Image: Contact: Sarah Jones I Contact Phone: 940-565-5656 I Contact Emait: sarahjones@unt.edu       Image: Contact: Sarah Jones I Contact Phone: 940-565-5656 I Contact Emait: sarahjones@unt.edu       Image: Contact: Sarah Jones I Contact Phone: 940-565-5656 I Contact Emait: sarahjones@unt.edu       Image: Contact: Sarah Jones I Contact Phone: 940-565-5656 I Contact Emait: sarahjones@unt.edu       Image: Contact Phone: 940-566-5656 I Contact Emait: sarahjones@unt.edu       Image: Contact Phone: 940-566-5656 I Contact Emait: sarahjones@unt.edu       Image: Contact Phone: 940-566-5656 I Contact Emait: sarahjones@unt.edu       Image: Contact Phone: 940-566-5656 I Contact Emait: sarahjones@unt.edu       Image: Contact Phone: 940-566-5656 I Contact Emait: sarahjones@unt.edu       Image: Contact Phone: 940-566-5656 I Contact Emait: sarahjones@unt.edu       Image: Contact Phone: 940-566-5656 I Contact Emait: sarahjones@unt.edu       Image: Contact Phone: 940-566-5656 I Contact Emait: sarahjones@unt.edu       Image: Contact Phone: 940-566-5656 I Contact Emait: sarahjones@unt.edu       Image: Contact Phone: 940-566-5656 I Contact Emait: sarahjones@unt.edu       Image: Contact Phone: 940-566-5656 I Contact Emait: sarahjones@unt.edu                                                                                                    | sping Summary                                                                                                    |                                                                                                    |                                                               |                                 |                              |                                       |
| Priver Regulation Comments and Attachments  Finder regulation comments  Finder regulation comments  Degle Contact: Sarah Jones I Contact Phone: 940-565-5655 I Contact Email: sarahjones@unt.edu Special Instructions: Packer email the address above when the order shale  Attachments. Refer to any attachments such as contracts or quotes  Special Instructions: Packer email the address above when the order shale  Attachments. Refer to any attachments such as contracts or quotes  Special Instruction: Packer email the address above when the order shale  Finder Refer to any attachments such as contracts or quotes  Finder Refer to any attachments and Attachments  Finder Refer to any attachments and Attachments  Finder Supplier  Finder Supplier  Finder Refer to any attachments and Attachments  Finder Refer to any attachments and Attachments  Finder Refer to any attachments and Attachments  Finder Refer to any attachments and Attachments  Finder Refer to any attachments and Attachments  Finder Refer to any attachments and Attachments  Finder Refer to any attachments and Attachments  Finder Refer to any attachments and Attachments  Finder Refer to any attachments and Attachments  Finder Refer to any attachments and Attachments  Finder Refer to any attachments and Attachments  Finder Refer to any attachments and Attachments  Finder Refer to any attachments and Attachments  Finder Refer to any attachments and Attachments  Finder Refer to any attachments and the UNT System by allowing her to complete cutting edge  Finder Refer to any attachments and Status Valid  Check Budget  Finder Refer to any attachments  Finder Refer to any attachments  Finder Refer to any attachments  Finder Refer to any attachments  Finder Refer to any attachments  Finder Refer to any attachments  Finder Refer to any attachments  Finder Refer To any attachments  Finder Refer To any attachments  Finder Refer To any attachments  Finder Refer To any attachments  Finder Refer To any attachments  Finder Refer To any attachments  Finder Refer To any attachmen        | Eat for All Lines<br>Ship To Location                                                                                                    | UNT System Business Service<br>Send to: invoices@untsystem.o<br>1112 Dallas Dr., Ste. 4000                                                                                                    |                                                               |                                 |                              |                                       |
| Enter requisition comments Dept. Contact: Sarah Jones I Contact Phone: 940-565-5656 I Contact Email: sarahjones@unt.edu Special Instructions: Please email the address above when the order ships Attachments. Refer to any attachments such as contracts or quotes Generation of the sequence of the second second se       | Edit for All Lines<br>Ship To Location<br>Address<br>Attention To                                                                                                    | UNT System Business Service<br>Send to: invoices@untsystem.o<br>1112 Dallas Dr., Ste. 4000<br>Denton, TX, 76205                                                                                                    |                                                               |                                 |                              |                                       |
| Dapt. Contact: Sarah Jones I Contact Phone 940-656-5656 I Contact Email: sarahjones@unt.edu       Image: Contact: Sarah Jones I Contact Phone 940-656-5656 I Contact Email: sarahjones@unt.edu         Special Instructions: Places email the address above when the order ships       Image: Contact: Sarah Jones I Contact Phone 940-656-5666 I Contact Email: sarahjones@unt.edu         Special Instructions: Places email the address above when the order ships       Image: Contact: Sarah Jones I Contact Phone 940-5656 I Contact Sor quotes         Isend to Supplier       Image: Contact: Sarah Jones I Contact Phone 940-5656 I Contact Sor quotes       Edit more Comments and Attachments         proval Justification       Enter approval justification for this requisition       Edit more Comments and Attachments         These Dail desktop Computer and Keyboard are being purchased for Dr. Davis of the Biology department. This will benefit the department and the UNT System by allowing her to complete cutting edge       Image: Check Budget         Check Budget       Image: Check Budget       Budget Checking Status: Valid                                                                                                    | Edit for All Lines<br>Ship To Location<br>Address<br>Attention To<br>Comments                                                                                                    | UNT System Business Service<br>Send to: invoices@untsystem.e<br>1112 Dallas Dr., Ste. 4000<br>Denton, TX. 76205<br>Business Services-Gen                                                                                                    |                                                               |                                 |                              |                                       |
| Send to Supplier       Show at Receipt       Show at Receipt       Edit more Comments and Attachments         Instructionents: Role and the supplication of this requisition       Edit more Comments and Attachments         Instructionents: Role and the supplication of this requisition       Edit more Comments and Attachments         Instructionents: Role and the supplication of this requisition       Edit more Comments and Attachments         Instructionents: Role and the supplication of this requisition       Edit more Comments and Attachments         Check Budget       Image: Check Budget       Budget Checking Status Valid                                                                                                    | Edit for All Lines<br>Ship To Location<br>Address<br>Attention To<br>Comments<br>quisition Comments and Attachmen                                                                                                    | UNT System Business Service<br>Send to: invoices@untsystem.e<br>1112 Dallas Dr., Ste. 4000<br>Denton, TX. 76205<br>Business Services-Gen                                                                                                    |                                                               |                                 |                              |                                       |
| Lot more Comments and Attachments  Enter approval justification for this requisition  This Deal description to the UNT System and Revolution and the UNT System by allowing her to complete cutting edge  Check Budget  Check Budget  Budget Checking Status Valid                                                                                                    | Edit for All Lines<br>Ship To Location<br>Address<br>Attention To<br>Comments<br>and Attachment<br>Enter requisition comments                                                                                                    | UNT System Business Service<br>Send to: invoices@untsystem.c<br>1112 Dalus Dr., Ste. 4000<br>Denton, TX. 76205<br>Business Services-Gen                                                                                                    | du                                                            |                                 |                              | nce Not Available                     |
| Proval Justification Enter approval justification for this requisition Tresearch that could bring national recognition to the UNT System by allowing her to complete cutting edge Check Budget Check Budget Pro-Check Budget Dudget Checking Status Valid                                                                                                    | Edit for All Lines<br>Ship To Location<br>Address<br>Attention To<br>Comments<br>quisition Comments and Attachment<br>Enter requisition comments.<br>[DecL Contact: Sarah Jones I Cont<br>Special Instructions: Plasse email                                                                                                    | UNT System Business Service<br>Send to: invoices@untsystems<br>1112 Dallus Dr., Sh. 4000<br>Denton, TX. 76205<br>Business Services-Gen<br>Its<br>act Phone: 940-565-56561 Contact                                                                                             | du                                                            |                                 |                              | nce Not Available                     |
| This Deli desktop computer and keyboard are being purchased for Dr. Davis of the Biology department. This will benefit the department and the UNT System by allowing her to complete cutting edge (3)<br>research that could bring national recognition to the UNT System, and possible grants to fund more research.                                                                                                    | Edit for All Lines<br>Ship To Location<br>Address<br>Attention To<br>Comments<br>adjustion Comments and Attachment<br>Enter requisition comments<br>Dept. Contact: 34rah Jones I Cont<br>Special Instructions: Please email<br>Attachments: Refer to any attachm                                                                                                    | UNT System Business Service<br>Send to: invoices@untsysteme<br>1112 Dallus Dr., Sh. 4000<br>Denton, TX. 76205<br>Business Services-Gen<br>Its<br>act Phone: 940-565-6665 i Contact<br>the address above when the order<br>ents such as contracts or quotes.                   | du<br>Email: sarahjones@unt.edu<br>ships                      |                                 | Pre-Encumbrance Bala         | nce Not Available                     |
| Check Budget Pro-Check Budget Dudget Checking Status Valid                                                                                                    | Edit for All Lines<br>Ship To Location<br>Address<br>Attention To<br>Comments<br>quisition Comments and Attachment<br>Enfor requisition comments<br>Dept. Contact: Staran Jones I Cont.<br>Special Instructions: Please email<br>Attachments: Refer to any altachment<br>Attachments: Refer to any altachment<br>attachments: Refer to any altachment<br>attachments: Refer to any altachment                                                                                                    | UNT System Business Service<br>Send to: invoices@untsysteme<br>1112 Dallus Dr., Sh. 4000<br>Denton, TX. 76205<br>Business Services-Gen<br>Its<br>act Phone: 940-565-6665 i Contact<br>the address above when the order<br>ents such as contracts or quotes.                   | du<br>Email: sarahjones@unt.edu<br>ships                      |                                 | Pre-Encumbrance Bala         | nce Not Available                     |
| Chick Budget er Fro-Unick Budget                                                                                                    | Edit for All Lines<br>Ship To Location<br>Address<br>Attention To<br>Comments<br>guistion Comments and Attachme<br>Enter requisition comments<br>Opept. Contact: Sarah Jones I Cont.<br>Special Instructions: Please email<br>(Dept. Contact: Sarah Jones I Cont.<br>Special Instructions: Please email<br>Attachments: Refer to any attachme<br>Contact: Sarah Jones I Cont.<br>Special Instructions: Please email<br>Attachments: Refer to any attachme<br>Contact: Sarah Jones I Cont.<br>Special Instructions: Please email<br>Send to Supplier<br>proval Justification | UNT System Business Service<br>Send to: invoices@untsystem:<br>1112 Dallus Dr., Ste. 400<br>Denton, TX. 76205<br>Businese Services-Gen<br>Its<br>act Phone: 940-565-5555 I Contact<br>the address above when the order<br>ends such as contracts or quotes<br>Show at Receipt | etu<br>Email: sarahjones@unt.edu<br>ships<br>Shown at Voucher |                                 | Pre-Encombrance Bala         | e Comments and Attachments            |
| Save & submit 🕼 Save for Later 🍄 Add More Items 68 Proview Approvals                                                                                                    | Edit for All Lines<br>Ship To Location<br>Address<br>Attention To<br>Comments<br>guistion Comments and Attachme<br>Enter requisition comments<br>Opept. Contact: Sarah Jones I Cont.<br>Special Instructions: Please email<br>(Dept. Contact: Sarah Jones I Cont.<br>Special Instructions: Please email<br>Attachments: Refer to any attachme<br>Contact: Sarah Jones I Cont.<br>Special Instructions: Please email<br>Attachments: Refer to any attachme<br>Contact: Sarah Jones I Cont.<br>Special Instructions: Please email<br>Send to Supplier<br>proval Justification | UNT System Business Service<br>Send to: invoices@untsystem:<br>1112 Dallus Dr., Ste. 400<br>Denton, TX. 76205<br>Businese Services-Gen<br>Its<br>act Phone: 940-565-5555 I Contact<br>the address above when the order<br>ends such as contracts or quotes<br>Show at Receipt | etu<br>Email: sarahjones@unt.edu<br>ships<br>Shown at Voucher | will benefit the department and | Pre-Encombrance Bala         | e Comments and Attachments            |

|                                                                                                    |                                                                                                    |                              | uisition                                                                               |                                                            |                 |
|----------------------------------------------------------------------------------------------------|----------------------------------------------------------------------------------------------------|------------------------------|----------------------------------------------------------------------------------------|------------------------------------------------------------|-----------------|
| INFORMATION mmt0110                                                                                                    | ) on FSTSTU (easapp12)                                                                                                    | - 02/08/2016 14:43:          | 37 All                                                                                 | Search                                                     | Advanced Search |
|                                                                                                    |                                                                                                    |                              |                                                                                        |                                                            |                 |
| onfirmation                                                                                                    |                                                                                                    |                              |                                                                                        |                                                            |                 |
| r requisition has been submitte                                                                                                    | d.                                                                                                    |                              |                                                                                        |                                                            |                 |
| Requested For B                                                                                                    | usiness Services-Gen                                                                                                    |                              | Number of Lines                                                                        | 2                                                          |                 |
| Requisition Name C                                                                                                    | omputer for Professor Davis                                                                                                    |                              | Total Amount                                                                           | 1,150.00 USD                                               |                 |
| Requisition ID 00                                                                                                    | 000000143                                                                                                    |                              | Pre-Encumbrance Balance                                                                |                                                            |                 |
| Business Unit S                                                                                                    | Y769                                                                                                    |                              |                                                                                        | Not Available                                              |                 |
| Status P                                                                                                    | ending                                                                                                    |                              | Approval Justification                                                                 | er and keyboard are being                                  |                 |
| Priority M                                                                                                    | ledium                                                                                                    |                              | purchased for Dr. Davis o                                                              | f the Biology department.<br>tment and the UNT System      |                 |
| Budget Status Va                                                                                                    | alid                                                                                                    |                              | by allowing her to complei<br>could bring national recog<br>and possible grants to fun | te cutting edge research that<br>nition to the UNT System, |                 |
| View printable version                                                                                                    | Edit This Requisition                                                                                                    | Check Budge                  | Pre-Check                                                                              | Budget                                                     |                 |
| Pending<br>Multiple Approvers                                                                                                    |                                                                                                    |                              |                                                                                        |                                                            |                 |
| Purchasing Approval                                                                                                    | s<br>                                                                                                    |                              |                                                                                        |                                                            |                 |
| Purchasing Approva                                                                                                    |                                                                                                    |                              |                                                                                        |                                                            |                 |
| UNTS Dept ID - ePro                                                                                                    | d                                                                                                    | Start New Path               |                                                                                        |                                                            |                 |
| INTS Dept ID - ePro                                                                                                    | d                                                                                                    | ➡Start New Path              |                                                                                        |                                                            |                 |
| Purchasing Approva                                                                                                    | d<br>er                                                                                                    | _                            |                                                                                        |                                                            |                 |
| Purchasing Approva                                                                                                    | d<br>er<br>iali J<br>over → Not Routed<br>Asher,Donn<br>Manager Fid                                                                                                    | a Brooks                     |                                                                                        |                                                            |                 |
| Purchasing Approva                                                                                                    | d<br>er<br>iali J<br>over → Not Routed<br>Asher,Donn<br>Manager Fid                                                                                                    | a Brooks<br>uciary Approval  |                                                                                        |                                                            |                 |
| Purchasing Approva     Purchasing Approva     International Approva     International Approval     International Approval     Internationapproval     Internationapproval     Internationapproval     Intern | d<br>er<br>iali J<br>over → Mot Routed<br>Asher,Donn<br>Manager Fid<br>d                                                                                                    | ia Brooks<br>uciary Approval |                                                                                        |                                                            |                 |
| UNTS Dept ID - ePro                                                                                                    | d<br>er<br>iai Asher, Donr<br>Manager Fid<br>d                                                                                                    | ia Brooks<br>uciary Approval |                                                                                        |                                                            |                 |
| Purchasing Approva<br>INTS Dept ID - ePro<br>Line 1:Initiate<br>Del Desktop Comput<br>UNTS Department Approval<br>Mot Routed<br>Inserted Appr<br>UNTS Department Approval<br>UNTS Department Approval<br>Control Control<br>Mot Routed<br>Manager Fidu                                                                                                    | d<br>er<br>Iali J<br>Iali J<br>Iali Iali J<br>Iali J<br>Iali Iali J<br>Iali Iali J<br>Iali Iali J<br>Iali Iali J<br>Iali Iali J<br>Iali Iali Iali Iali Iali Iali Iali Iali | ia Brooks<br>uciary Approval |                                                                                        |                                                            |                 |
| Purchasing Approva UNTS Dept ID - ePro Line 1:Initiate Del Desktop Comput UNTS Department Approval  → Mot Routed  → Saxon,Rand inserted Appr  Line 2:Initiate Del Keyboard UNTS Department Approval  Not Routed  → Manager Fidu                                                                                                    | d<br>er<br>iai Asher, Donr<br>Manager Fid<br>d                                                                                                    | ia Brooks<br>uciary Approval |                                                                                        |                                                            |                 |

## Note: The Confirmation screen will open.

Note: The Manage Requisitions feature in EIS will allow you to

- track the requisition process using the Request Lifespan,
- edit the requisition,
- cancel the requisition,
- re-open the requisition,
- complete **Desktop Receiving**, and
- complete a change request.

For instructions on using the Manage Requisitions feature in EIS <u>click here</u>.